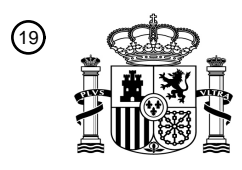

OFICINA ESPAÑOLA DE PATENTES Y MARCAS

ESPAÑA

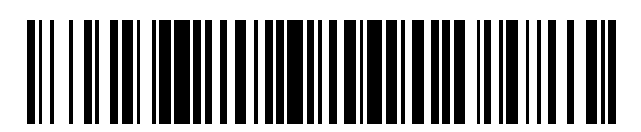

<sup>11</sup> **2 690 141** Número de publicación:

 $\textcircled{\scriptsize{1}}$  Int. CI.: *G06F 9/451* (2008.01) *G01C 21/26* (2006.01) *G01C 21/36* (2006.01)

# 12 TRADUCCIÓN DE PATENTE EUROPEA T3

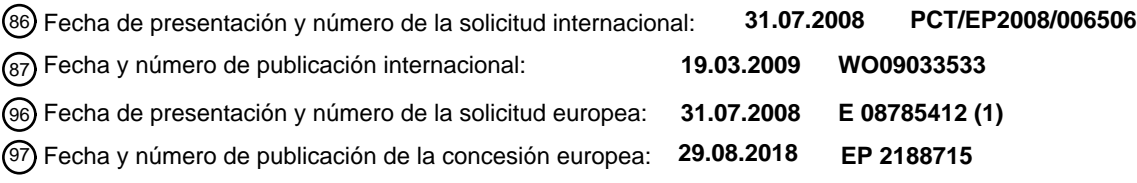

54 Título: **Aparato, sistema y método de comunicaciones para proporcionar una interfaz de usuario**

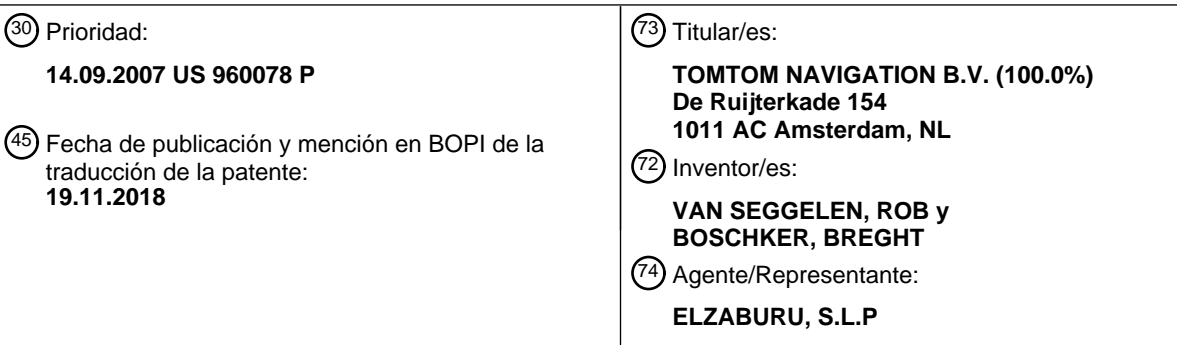

ES 2 690 141 T3 **ES 2 690 141 T3**

Aviso:En el plazo de nueve meses a contar desde la fecha de publicación en el Boletín Europeo de Patentes, de la mención de concesión de la patente europea, cualquier persona podrá oponerse ante la Oficina Europea de Patentes a la patente concedida. La oposición deberá formularse por escrito y estar motivada; sólo se considerará como formulada una vez que se haya realizado el pago de la tasa de oposición (art. 99.1 del Convenio sobre Concesión de Patentes Europeas).

### **DESCRIPCIÓN**

Aparato, sistema y método de comunicaciones para proporcionar una interfaz de usuario

#### **Campo de la invención**

La presente invención se refiere a un aparato de comunicaciones del tipo que, por ejemplo, tiene una interfaz de 5 usuario en uso que puede ser compartida por una serie de aplicaciones. La presente invención se refiere, también, a un sistema de comunicaciones del tipo que, por ejemplo, tiene un primer dispositivo que comprende una interfaz de usuario que puede ser compartida por una serie de aplicaciones. La presente invención se refiere a un método que proporciona a una interfaz de usuario, siendo el método del tipo que, por ejemplo, proporciona una interfaz de usuario que puede ser compartida por una serie de aplicaciones.

#### 10 **Antecedentes de la invención**

Los dispositivos informáticos portátiles, por ejemplo, los Dispositivos de Navegación Portátiles (PNDs) que incluyen una funcionalidad de procesado y recepción de señales GPS (Sistema de Posicionamiento Global), son bien conocidos y se utilizan ampliamente como sistemas de navegación incorporados al automóvil o en otros vehículos.

- En términos generales, un PND moderno comprende un procesador, memoria (al menos una de entre volátil y no 15 volátil, y comúnmente las dos), y datos cartográficos almacenados dentro de la memoria. El procesador y la memoria cooperan para proporcionar un entorno de ejecución en el cual puede establecerse un sistema operativo de software, y, adicionalmente, es común que se proporcionen uno o más programas de software adicionales para posibilitar el control de la funcionalidad del PND, y para proporcionar otras diversas funciones.
- Típicamente, estos dispositivos comprenden, además, una o más interfaces de entrada que permiten que un usuario 20 interaccione con el dispositivo y que lo controle, y una o más interfaces de salida por medio de las cuales se puede transmitir información al usuario. Ejemplos ilustrativos de interfaces de salida incluven un módulo de presentación visual y un altavoz para salida audible. Los ejemplos ilustrativos de interfaces de entrada incluyen uno o más botones físicos para controlar la operación de on/off u otras características del dispositivo (no requiriéndose necesariamente que dichos botones estén en el propio dispositivo sino que podrían estar en un volante si el 25 dispositivo está incorporado en un vehículo), y un micrófono para detectar la voz del usuario. En una disposición particular, el módulo de visualización de interfaz de salida se puede configurar adicionalmente como un módulo de visualización sensible al tacto (por medio de un revestimiento sensible al tacto o de otra manera) para proporcionar
- una interfaz de entrada por medio de la cual un usuario pueda accionar el dispositivo de manera táctil. Normalmente, los dispositivos de este tipo también incluirán una o más interfaces de conectores físicos por medio de 30 las cuales se pueden transmitir señales de alimentación, y opcionalmente de datos, hacia el dispositivo y las mismas se pueden recibir desde este último, y, opcionalmente, uno o más transmisores/receptores inalámbricos para permitir una comunicación a través de telecomunicaciones celulares y otras redes de señales y datos, por ejemplo, Bluetooth, Wi-Fi, Wi-Max, GSM, UMTS y similares, o redes para vehículos, tales como una Red de Área con
- 35 Los dispositivos de navegación de este tipo también incluyen una antena GPS por medio de la cual se pueden recibir señales emitidas por satélite, que incluyen datos de localización, y las mismas posteriormente se pueden procesar para determinar una localización actual del dispositivo.

Controlador (CAN) o una red Transporte en Sistemas Orientados a Medios (MOST).

El dispositivo de navegación también puede incluir giróscopos y acelerómetros electrónicos que producen señales que se pueden procesar para determinar las aceleraciones angular y lineal actuales, y, a su vez, y en combinación 40 con información de localización obtenida a partir de la señal GPS, la velocidad y el desplazamiento relativo del dispositivo y, por lo tanto, el dispositivo en el cual está montado. Típicamente, dichas características se proporcionan, de la manera más habitual, en sistemas de navegación incorporados en el vehículo, aunque también se pueden proporcionar en PNDs en caso de que ello resulte conveniente.

La utilidad de dichos dispositivos de navegación se manifiesta principalmente en su capacidad de determinar una 45 ruta entre una primera localización (típicamente una localización inicial o actual) y una segunda localización (típicamente un destino). Estas localizaciones pueden ser introducidas por un usuario del dispositivo, a través de cualquiera de una amplia variedad de métodos diferentes, por ejemplo, por código postal, nombre de calle y número de casa, destinos "bien conocidos" almacenados previamente (tales como localizaciones famosas, localizaciones municipales (tales como campos deportivos o piscinas) u otros puntos de interés), y destinos favoritos o visitados 50 recientemente.

Típicamente, el PND está habilitado, por software, para calcular la "mejor" ruta o ruta "óptima" entre las localizaciones de la dirección inicial y de destino a partir de los datos cartográficos. La "mejor" ruta o ruta "óptima" se determina sobre la base de criterios predeterminados y no tiene que ser necesariamente la ruta más rápida o más corta. La selección de la ruta a lo largo de la cual guiar el conductor puede ser muy sofisticada, y la ruta 55 seleccionada puede tener en cuenta información de tráfico y carreteras existente, prevista y recibida de manera dinámica y/o inalámbrica, información histórica sobre velocidades en carretera, y las propias preferencias del

conductor como los factores que determinan la elección de la carretera (por ejemplo, el conductor puede especificar que la ruta no debería incluir autopistas o carreteras con peaje).

Además, el dispositivo puede monitorizar continuamente condiciones de la carretera y del tráfico, y ofrecer o escoger cambiar la ruta a través de la cual se va a realizar el resto del viaje debido al cambio de las condiciones. Se están 5 usando sistemas de monitorización de tráfico en tiempo real, basados en diversas tecnologías (por ejemplo, intercambios de datos por teléfono móvil, cámaras fijas, seguimiento de flotas GPS) para identificar retardos del tráfico y para suministrar la información a sistemas de notificación.

Los PNDs de este tipo se pueden montar, típicamente, en el salpicadero o el parabrisas de un vehículo, pero también se pueden constituir como parte de un ordenador de a bordo de la radio del vehículo o, de hecho, como 10 parte del sistema de control del propio vehículo. El dispositivo de navegación también puede ser parte de un sistema de mano, tal como un PDA (Asistente Portátil Digital), un reproductor de medios, un teléfono móvil o similares, y, en estos casos, la funcionalidad normal del sistema de mano se amplía por medio de la instalación de software en el dispositivo para ejecutar tanto el cálculo de la ruta como la navegación a lo largo de una ruta calculada.

- Una vez que se ha calculado una ruta, el usuario interacciona con el dispositivo de navegación para seleccionar la 15 ruta calculada deseada, opcionalmente a partir de una lista de rutas propuestas. Opcionalmente, el usuario puede intervenir en el proceso de selección de la ruta, o puede orientar el mismo, por ejemplo, especificando que ciertas rutas, carreteras, localizaciones o criterios deben evitarse o son obligatorios para un viaje particular. El aspecto de cálculo de la ruta del PND constituye una función principal, y la navegación por dicha ruta es otra función principal.
- Durante la navegación según una ruta calculada, es habitual que dichos PNDs proporcionen instrucciones visuales 20 y/o audibles para guiar al usuario a lo largo de una ruta escogida hasta el final de esa ruta, es decir, el destino deseado. Es también habitual que los PNDs visualicen información cartográfica en pantalla durante la navegación, actualizándose regularmente dicha información en pantalla de manera que la información cartográfica visualizada es representativa de la localización actual del dispositivo, y, por tanto, del usuario o vehículo del usuario en caso de que el dispositivo se esté usando para navegación dentro del vehículo.
- 25 Típicamente, un icono visualizado en pantalla indica la localización actual del dispositivo, y el mismo está centrado visualizándose también la información cartográfica de carreteras actuales y circundantes en las proximidades de la ubicación actual del dispositivo y otras características cartográficas. Adicionalmente, puede visualizarse información de navegación, de manera opcional en una barra de estado por encima, por debajo o a un lado de la información cartográfica visualizada, incluyendo los ejemplos de información de navegación una distancia al siguiente desvío de
- 30 la carretera actual y que debe ser tomado por el usuario, de manera que la naturaleza de ese desvío se representa posiblemente por medio de otro icono que sugiere el tipo particular de desvío, por ejemplo, un giro a izquierda o derecha. La función de navegación también determina el contenido, la duración y la temperatura de instrucciones audibles por medio de las cuales se puede guiar al usuario a lo largo de la ruta. Tal como puede apreciarse, una instrucción sencilla, tal como "gire a la izquierda en 100 m", requiere un procesado y un análisis significativos. Como
- 35 se ha mencionado previamente, la interacción del usuario con el dispositivo puede ser mediante una pantalla táctil, o, de forma adicional o alternativa, mediante un control remoto montado en la columna de dirección, mediante activación por voz o por cualquier otro método adecuado.

Otra función importante proporcionada por el dispositivo es el recálculo automático de la ruta en caso de que: un usuario se desvíe de la ruta calculada previamente durante la navegación (o bien por accidente o bien de manera 40 intencionada); las condiciones del tráfico en tiempo real dictaminen que una ruta alternativa sería más conveniente y se permite, de manera adecuada, que el dispositivo reconozca dichas condiciones automáticamente, o si un usuario provoca activamente que el dispositivo lleve a cabo un recálculo de la ruta por cualquier motivo.

Se conoce también la posibilidad del cálculo de una ruta con criterios definidos por el usuario; por ejemplo, el usuario puede preferir que el dispositivo calcule una ruta paisajística, o puede que desee evitar cualquier carretera en la que 45 sea probable, se espere o predomine en ese momento una congestión de tráfico. A continuación, el software del dispositivo calcularía diversas rutas y ponderaría de manera más favorable aquellas que incluyan a lo largo de su ruta el número más elevado de puntos de interés (conocidos como POIs) etiquetados, por ejemplo, como de belleza paisajística, o, usando información almacenada indicativa de condiciones de tráfico predominantes en carreteras particulares, ordenaría las rutas calculadas en términos de un nivel de congestión o retardo probable teniendo la 50 cuenta la misma. También son posibles otros criterios de navegación y de cálculo de rutas basados en POI y

basados en información de tráfico.

Aunque las funciones de cálculo de rutas y de navegación son fundamentales para la utilidad general de los PNDs, es posible usar el dispositivo puramente para la visualización de información, o "conducción libre", en la cual se visualiza únicamente información cartográfica pertinente para la localización actual del dispositivo, y en la cual no se 55 ha calculado ninguna ruta y el dispositivo no está ejecutando en este momento ninguna navegación. Dicho modo de

funcionamiento es normalmente aplicable cuando el usuario ya conoce la ruta a lo largo de la cual se desea viajar y no requiere asistencia de navegación.

Los dispositivos del tipo antes descrito, por ejemplo, el modelo 920 GO fabricado y suministrado por TomTom

International B.V., proporcionan unos medios fiables para permitir que los usuarios naveguen de una posición a otra. Dichos dispositivos son de gran utilidad cuando el usuario no está familiarizado con la ruta hacia el destino al que está navegando.

- Aunque, tal como se ha sugerido anteriormente, los PNDs se usan principalmente para funciones relacionadas con 5 la navegación y/o la visualización de mapas, se conoce el acoplamiento del PND a otros dispositivos electrónicos vecinos con el fin de mejorar la experiencia del usuario en relación con el PND y/o facilitar el control de un dispositivo vecino, reduciendo así la carga de trabajo y/o las distracciones del usuario, particularmente cuando el PND y el dispositivo vecino están situados dentro de un vehículo.
- Para algunas aplicaciones, la interacción entre el PND y un dispositivo externo se soporta por medio de definiciones 10 de interfaz de funciones que definen detalles de la funcionalidad proporcionada por el dispositivo externo. Las definiciones de interfaz pueden referirse, y así es típicamente, a procesos de software dentro del dispositivo. No obstante, con el fin de soportar una Interfaz de Programación de Aplicaciones (API) estructurada de acuerdo con las definiciones de interfaz y en relación con el dispositivo externo, se requiere un conocimiento específico de la funcionalidad del dispositivo externo para su incorporación en una aplicación principal del PND. Por lo tanto, se 15 requiere un mantenimiento de la aplicación principal del PND cuando se lanza una versión nueva de la API, por
- ejemplo, cuando el dispositivo externo se renueva o se lanza un modelo nuevo.

Consecuentemente, la carga de garantizar un soporte actualizado de diversas interfaces en relación con el uso de dispositivos terceros se impone sobre el fabricante del PND. También pueden surgir dificultades logísticas cuando se requiere la implicación de terceros asociados a un dispositivo externo con el fin de renovar la aplicación principal del

20 PND. Además, los lanzamientos de versiones de la aplicación principal del PND llegan a quedar ligados o a depender de la facilidad de incorporación, en la aplicación principal, de cambios proporcionados por terceros como consecuencia de cambios realizados sobre el dispositivo externo que se puede usar conjuntamente con el PND.

Por lo tanto, es deseable evitar esta dependencia de los ciclos de lanzamiento de software y de los dispositivos con respecto a los ciclos de lanzamiento de equipos de terceros.

#### 25 **Sumario de la invención**

Según un primer aspecto de la presente invención, se proporciona un aparato de comunicaciones que comprende: un recurso de procesado dispuesto para soportar, cuando está en uso, una aplicación principal y una interfaz de usuario; unos medios de almacenamiento de datos; y una entidad anfitriona de interfaz de usuario dispuesta para acceder, cuando está en uso, a una plantilla de interfaz de usuario seleccionable como respuesta a un mensaje

30 recibido, comprendiendo la plantilla de interfaz de usuario una expresión predeterminada de un número de elementos de interfaz de usuario; en donde la interfaz de usuario está dispuesta para traducir la plantilla de interfaz de usuario seleccionada a partir de la expresión predeterminada del número de elementos de interfaz de usuario, en una instanciación de interfaz de usuario.

El recurso de procesado puede estar dispuesto para arbitrar entre solicitudes competidoras con el fin de usar la 35 interfaz de usuario.

El aparato puede comprender, además: una interfaz de comunicaciones capaz de soportar una comunicación con una aplicación externa con respecto a la aplicación principal por medio de una red de comunicaciones; en donde el recurso de procesado está dispuesto para proporcionar, cuando está en uso, a la aplicación externa, acceso remoto a la interfaz de usuario por medio de la red de comunicaciones.

40 El mensaje se puede recibir por medio de la interfaz de comunicaciones. El mensaje se puede recibir por medio de la interfaz de comunicaciones, por ejemplo, desde la aplicación externa.

La Interfaz (API) está estructurada de acuerdo con las definiciones de interfaz y en relación con el dispositivo externo, se requiere un conocimiento específico de la funcionalidad del dispositivo externo para su incorporación en una aplicación principal del PND. Por lo tanto, se requiere un mantenimiento de la aplicación principal del PND 45 cuando se lanza una versión nueva de la API, por ejemplo, cuando el dispositivo externo se renueva o se lanza un modelo nuevo.

Consecuentemente, la carga de garantizar un soporte actualizado de diversas interfaces en relación con el uso de dispositivos terceros se impone sobre el fabricante del PND. También pueden surgir dificultades logísticas cuando se requiere la implicación de terceros asociados a un dispositivo externo con el fin de renovar la aplicación principal del

50 PND. Además, los lanzamientos de versiones de la aplicación principal del PND llegan a quedar ligados o a depender de la facilidad de incorporación, en la aplicación principal, de cambios proporcionados por terceros como consecuencia de cambios realizados sobre el dispositivo externo que se puede usar conjuntamente con el PND.

Por lo tanto, es deseable evitar esta dependencia de los ciclos de lanzamiento de software y de los dispositivos con respecto a los ciclos de lanzamiento de equipos de terceros.

55 El documento WO03/093765 (TelMap Ltd) describe un método para navegación que incluye almacenar datos

cartográficos en un servidor, incluyendo los datos cartográficos información vectorial que delinea carreteras en un mapa. Una porción de la información vectorial correspondiente a un área en la que está viajando un usuario de un dispositivo de cliente móvil se descarga desde el servidor al dispositivo de cliente. Usando un dispositivo suministrador de localización asociado al dispositivo de cliente se hallan coordenadas de posición aproximadas del

- 5 usuario, y las mismas se corrigen en el dispositivo de cliente, usando la información vectorial descargada, para determinar una localización del usuario en una de las carreteras del mapa. Se proporcionan unos medios auxiliares de navegación al usuario del dispositivo de cliente sobre la base de la localización determinada. En particular, este documento describe el uso de plantillas XML almacenadas de manera local o remota, pero descargables, que ayudan en la presentación de otra información descargada, específicamente la presentación de datos cartográficos 10 sobre la pantalla del dispositivo de cliente.
- 

El documento US2004098571 describe, de acuerdo con un aspecto, un dispositivo informático portátil que puede determinar el tipo de un aparato en el cual se acopla este dispositivo. El dispositivo informático portátil identifica, sobre la base del tipo del aparato, una configuración de interfaz de usuario para el dispositivo informático portátil, y configura la interfaz de usuario del dispositivo informático portátil de acuerdo con la configuración identifica de la

- 15 interfaz de usuario. Según otro aspecto, un equipo estéreo del automóvil incluye una estación de acoplamiento en la cual se puede acoplar un ordenador de mano de serie. El equipo estéreo del automóvil incluye también un componente de entrada/salida (I/O) que permite que el equipo estéreo del automóvil se comunique con el ordenador de mano cuando este último se acopla en la estación de acoplamiento del equipo estéreo del automóvil. De acuerdo con otro aspecto, un aparato en el cual puede acoplarse un dispositivo informático portátil es una estación de 20 acoplamiento de dispositivos informáticos portátiles y con equipo estéreo integrado del vehículo.
- El documento EP1602897 describe un método para uso de un ordenador portátil, especialmente un ordenador pequeño o teléfono móvil, con el fin de controlar un sistema de información del conductor a bordo del vehículo. El método dispone de un modo de aprendizaje en el cual información que describe la interfaz de usuario del sistema de asistencia del conductor se transfiere al ordenador portátil, y, a continuación, el ordenador forma una imagen de la
- 25 interfaz de usuario sobre la base de la información recibida. En el modo operativo, se introducen órdenes en el ordenador portátil el cual las convierte en órdenes que pueden ser interpretadas por el sistema de asistencia del conductor y, a continuación, las transfiere al sistema de asistencia del conductor.

El documento EP1190886 describe un dispositivo que incluye un módulo de visualización central con un ordenador de visualización y un dispositivo operativo. El módulo de visualización central tiene un espacio de visualización 30 común para una variedad de contenido de información, y se puede dividir en diferentes regiones de visualización para diferente contenido de información. El módulo de visualización central se puede usar en un modo normal y un modo especial (que usa menús o gráficos). En el modo normal, el espacio de visualización completo se usa para visualizar contenido en el que no puede influir el conductor. En el modo especial, el conductor puede programar o solicitar contenido para funciones tales como control de dispositivos funcionales del vehículo, la radio, el teléfono, el 35 sistema de navegación y el sistema de calefacción.

El documento US2004236825 describe un sistema de visualización de información en el cual un único dispositivo de visualización puede ser compartido por una pluralidad de usuarios de terminales de información. Una interfaz ajusta cada uno de los teléfonos portátiles llevados por usuarios en correspondencia con el dispositivo de visualización para la comunicación. El dispositivo de visualización está adaptado para conectarse con una pluralidad de 40 terminales portátiles y gestionar el intercambio de datos. En la visualización de la pantalla, a cada terminal portátil se le asigna un cursor identificable en la pantalla, la pantalla se segmenta en una pluralidad de áreas para visualizar una pluralidad de contenidos en una única pantalla, y la pantalla del terminal portátil se usa también como área de visualización.

Finalmente, el documento US2003107591 describe una GUI de Cambio de Roles para Colecciones que tiene la 45 capacidad de cambiar dinámicamente "roles" de la GUI – los conjuntos de menús y barras de herramientas proporcionados a usuarios humanos - posibilitando, de este modo, la optimización de la coincidencia entre la funcionalidad proporcionada de la GUI y requisitos de funcionalidad de usuarios actuales. En su funcionamiento, una GUI de Cambio de Roles para Colecciones recibe una solicitud de cambio de rol, obtiene datos asociados de definición de roles a partir de unos medios de almacenamiento de datos de roles, y modifica elementos visibles de 50 visualización de la GUI para reflejar los menús y barras de herramientas de los nuevos roles. Las GUIs de Cambio

de Roles para Colecciones proporcionan a los usuarios interfaces GUI ampliables, personalizables y compartibles que se pueden configurar de forma precisa para satisfacer requisitos específicos de funcionalidad de los usuarios, incrementando así la productividad del usuario de maneras que no era posibles previamente.

### **Sumario de la invención**

55 Los diversos aspectos de la invención se exponen en la reivindicación 1 de la presente, y las reivindicaciones dependientes posteriores.

### **Breve descripción de los dibujos**

A continuación se describirá al menos una realización de la invención, únicamente a título de ejemplo, en referencia a los dibujos adjuntos, en los cuales:

la Figura 1 es una ilustración esquemática de una parte ejemplificativa de un Sistema de Posicionamiento Global 5 (GPS) utilizable por un dispositivo de navegación;

la Figura 2 es un diagrama esquemático de un sistema de comunicaciones que constituye una realización de la invención;

la Figura 3 es una ilustración esquemática de componentes del dispositivo de navegación de la Figura 3;

la Figura 4 es un diagrama esquemático de una disposición de acoplamiento para uso opcional en un vehículo en 10 combinación con un dispositivo de navegación de la Figura 2;

la Figura 5 es una representación esquemática de una pila estructural utilizada por el dispositivo de navegación de la Figura 3;

la Figura 6 es un diagrama esquemático del sistema de comunicaciones de la Figura 2 de manera más detallada;

la Figura 7 es un diagrama esquemático de una estructura de datos usada por el dispositivo de navegación de la 15 Figura 3;

la Figura 8 es una representación de una captura de pantalla asociada a una plantilla despoblada;

la Figura 9 es un diagrama secuencial de mensajes de una interacción entre el dispositivo de navegación de la Figura 3 y un dispositivo externo;

la Figura 10 es una captura de pantalla de una vista generada por el dispositivo de navegación siguiendo la 20 secuencia de mensajes de la Figura 8;

la Figura 11 es un diagrama esquemático de asignación de capas para una "pantalla" que constituye otra realización de la invención;

la Figura 12 es un diagrama secuencial de mensajes de otra interacción entre la funcionalidad de planificación y de navegación. Por lo tanto, de aquí se deduce que la referencia, en la presente, a un dispositivo de navegación 25 pretende incluir (sin limitaciones) cualquier tipo de dispositivo de planificación y navegación de rutas, con independencia de si ese dispositivo se materializa en forma de un PND, un vehículo tal como un automóvil, o, desde luego, un recurso informático portátil, por ejemplo, un ordenador personal (PC) portátil, un teléfono móvil o un Asistente Personal Digital (PDA) que ejecute un software de navegación y planificación de rutas.

- Se pondrá también de manifiesto a partir de lo siguiente que las enseñanzas del presente documento incluso 30 encuentran utilidad en circunstancias en las que un usuario no está buscando instrucciones sobre cómo navegar de un punto a otro, sino que meramente desea que se le proporcione una vista de una localización dada. En tales circunstancias, no es necesario que la localización de "destino" seleccionada por el usuario disponga de una localización inicial correspondiente desde la cual el usuario desea comenzar la navegación, y, como consecuencia, ninguna referencia, en el presente documento, a la localización de "destino" o, ciertamente, a una vista de "destino"
- 35 debería interpretarse de manera que signifique que la generación de una ruta es esencial, que debe producirse el desplazamiento al "destino", o, ciertamente, que la presencia de un destino requiere la designación de una localización inicial correspondiente.
- Teniendo en mente las anteriores condiciones, el Sistema de Posicionamiento Global (GPS) de la Figura 1 y similares se usan para una variedad de finalidades. En general, el GPS es un sistema de navegación basado en 40 radiocomunicaciones por satélite capaz de determinar la posición, la velocidad y el tiempo continuos, y, en algunos casos, información de dirección para un número ilimitado de usuarios. Conocido antiguamente como NAVSTAR, el GPS incorpora una pluralidad de satélites que orbitan la tierra con órbitas extremadamente precisas. Sobre la base de estas órbitas precisas, los satélites GPS pueden retransmitir su ubicación a un número cualquiera de unidades receptoras.
- 45 El sistema GPS se implementa cuando un dispositivo, equipado especialmente para recibir datos GPS, comienza a explorar radiofrecuencias en busca de señales de satélites GPS. Tras recibir una señal de radiocomunicaciones de un satélite GPS, el dispositivo determina la ubicación precisa de ese satélite por medio de uno de una pluralidad de diferentes métodos convencionales. El dispositivo continuará explorando, en la mayoría de los casos, en busca de señales hasta que haya adquirido al menos tres señales satelitales diferentes (señalando que la posición no se
- 50 determina normalmente con solos dos señales, aunque es posible usando otras técnicas de triangulación). Implementando una triangulación geométrica, el receptor utiliza las tres posiciones conocidas para determinar su propia posición bidimensional con respecto a los satélites. Esto se puede llevar a cabo según una manera conocida.

Adicionalmente, la adquisición de una cuarta señal satelital permite que el dispositivo receptor calcule su posición tridimensional por medio del mismo cálculo geométrico según una manera conocida. Los datos de posición y velocidad se pueden actualizar en tiempo real de una manera continua por parte de un número ilimitado de usuarios.

- Tal como se muestra en la Figura 1, el sistema GPS 100 comprende una pluralidad de satélites 102 que orbitan en 5 torno a la Tierra 104. Un receptor GPS 106 recibe señales 108 de datos de satélites GPS de espectro ensanchado desde una serie de la pluralidad de satélites 102. Las señales 108 de datos de espectro ensanchado se transmiten continuamente desde cada satélite 102, comprendiendo cada una de las señales 108 de datos de espectro ensanchado transmitidas un flujo continuo de datos que incluye información que identifica un satélite particular 102 en el cual se origina el flujo continuo de datos. El receptor GPS 106 requiere, en general, señales 108 de datos de 10 espectro ensanchado de al menos tres satélites 102, con el fin de poder calcular una posición bidimensional. La
- recepción de una cuarta señal de datos de espectro ensanchado permite que el receptor GPS 106 calcule, usando una técnica conocida, una posición tridimensional.

Volviendo a la Figura 2, un dispositivo 200 de navegación tiene la capacidad de comunicarse con un primer dispositivo externo 122, un segundo dispositivo externo 124 y un tercer dispositivo externo 126. En este ejemplo, el 15 primer dispositivo externo 122 es un sistema de entretenimiento incorporado en el vehículo, por ejemplo, una radio FM, el segundo dispositivo externo 124 es una unidad de control de un sistema de control de climatización, por ejemplo, un sistema de aire acondicionado, y el tercer dispositivo externo 126 es una placa de circuito de un elemento de hardware del vehículo, por ejemplo, una unidad de cálculo de la temperatura ambiente externa. El primer dispositivo externo 122 está acoplado operativamente al dispositivo 200 de navegación por medio de un 20 primer enlace 128 de comunicaciones inalámbricas, el segundo y el tercer dispositivos externos 124, 126 están

- acoplados operativamente al dispositivo 200 de navegación por medio de un segundo y un tercer enlaces respectivos 130, 132 de comunicaciones. Los enlaces 128, 130, 132 de comunicaciones son enlaces Bluetooth respectivos. No obstante, pueden utilizarse otras tecnologías de comunicaciones incluyendo conexiones respectivas por cable entre el dispositivo 200 de navegación y el primer, el segundo y el tercer dispositivos externos 122, 124,
- 25 126.

El establecimiento de los enlaces de comunicaciones entre el dispositivo 200 de navegación y los dispositivos externos 122, 124, 126 puede llevarse a cabo de acuerdo con cualquier técnica de comunicaciones adecuada. En relación con esto, puede utilizarse un número cualquiera de protocolos adecuados de comunicaciones de datos, por ejemplo, el protocolo por capas TCP/IP. Además, el dispositivo móvil puede utilizar otras normativas de

- 30 comunicaciones, por ejemplo, una cualquiera de las normativas IEEE 802.11 a/b/c/g/n. De hecho, los enlaces 128, 130, 132 de comunicaciones no se limitan a una tecnología particular de comunicaciones. Si se desea, a través de los enlaces 128, 130, 132 de comunicaciones pueden transmitirse señales tanto digitales como analógicas. Estas señales pueden ser señales moduladas, cifradas y/o comprimidas según pueda resultar deseable para la tecnología de comunicaciones. Además, el dispositivo 200 de navegación acoplado al primer, al segundo y al tercer dispositivos 35 externos 122, 124, 126 constituyen un sistema 134 de comunicaciones.
- En referencia a la Figura 3, debe indicarse que la siguiente descripción del dispositivo 200 de navegación en relación con la Figura 3 no incluye todos los componentes del dispositivo 200 de navegación, y es únicamente representativa de muchos componentes de ejemplo. El dispositivo 200 de navegación está situado dentro de una caja (no mostrada). El dispositivo 200 de navegación incluye un recurso de procesado que comprende, por ejemplo, el 40 procesador 202 antes mencionado, estando acoplado el procesador 202 a un dispositivo 204 de entrada y a un dispositivo de visualización, por ejemplo, una pantalla 206 de visualización. Aunque en la presente se hace referencia al dispositivo 204 de entrada en singular, los expertos deben apreciar que el dispositivo 204 de entrada representa un número cualquiera de dispositivos de entrada, incluyendo un dispositivo de teclado, un dispositivo de entrada por voz, un panel táctil y/o cualquier otro dispositivo de entrada conocido que se utilice para introducir 45 información. De manera similar, la pantalla 206 de visualización puede incluir cualquier tipo de pantalla de visualización, tal como, por ejemplo, una Pantalla de Cristal Líquido (LCD).

En una disposición, un aspecto del dispositivo 204 de entrada, el panel táctil, y la pantalla 206 de visualización están integrados para proporcionar un dispositivo integrado de entrada y visualización, que incluye una entrada 250 de almohadilla táctil o pantalla táctil (Figura 4) para posibilitar tanto la introducción de información (por medio de entrada 50 directa, selección en menús, etcétera) como la visualización de información a través de la pantalla de panel táctil, de manera que es necesario solamente que un usuario toque una parte de la pantalla 206 de visualización para seleccionar una de una pluralidad de elecciones de visualización o para activar uno de una pluralidad de botones virtuales o "programables" ("*soft*"). En relación con esto, el procesador 202 soporta una Interfaz Gráfica de Usuario

(GUI) que funciona en combinación con la pantalla táctil, cuyos detalles se describirán posteriormente en la 55 presente.

En el dispositivo 200 de navegación, el procesador 202 está conectado operativamente al dispositivo 204 de entrada y tiene la capacidad de recibir información de entrada desde el mismo por medio de una conexión 210, y está conectado operativamente a por lo menos uno de la pantalla 206 de visualización y un dispositivo 208 de salida, por ejemplo, un dispositivo de salida audible, tal como un altavoz, por medio de conexiones 212, 213 de salida 60 respectivas, para dar salida a información hacia el mismo. Puesto que el dispositivo 208 de salida puede producir información audible para un usuario del dispositivo 200 de navegación, debe entenderse igualmente que el

7

dispositivo 204 de entrada puede incluir un micrófono y software para recibir también órdenes de voz de entrada. Además, el dispositivo 200 de navegación también puede incluir cualquier dispositivo de entrada adicional y/o cualquier dispositivo de salida adicional, tales como, por ejemplo, dispositivo de entrada/salida de audio.

- El procesador 202 está conectado operativamente a la memoria 214 por medio de la conexión 216 y está adaptado, 5 además, para recibir/enviar información desde/hacia puertos 218 de entrada/salida (I/O) por medio de la conexión 220, en donde el puerto 218 de I/O es conectable a un dispositivo 222 de I/O externo al dispositivo 200 de navegación. El dispositivo externo 222 de I/O puede incluir, aunque sin carácter limitativo, un dispositivo de escucha externo, tal como, por ejemplo, un auricular. En este ejemplo, la conexión al dispositivo 222 de I/O es una conexión inalámbrica con cualquiera de los dispositivo externos 122, 124, 126, aunque el dispositivo 222 de I/O puede ser una
- 10 conexión por cable o inalámbrica con otros dispositivos externos, tal como para un funcionamiento activado por voz, para una conexión a un auricular o cascos, y/o para una conexión a un teléfono móvil, en donde la conexión de teléfono móvil se puede usar para establecer una conexión de datos entre el dispositivo 200 de navegación e Internet o cualquier otra red, por ejemplo, y/o para establecer una conexión con un servidor por medio de Internet o alguna otra red, por ejemplo.
- 15 La Figura 3 ilustra además una conexión operativa entre el procesador 202 y una antena/receptor 224 por medio de la conexión 226, en donde la antena/receptor 224 puede ser, por ejemplo, una antena/receptor GPS. Debe entenderse que la antena y el receptor designados con el numeral de referencia 224 se combinan esquemáticamente por razones ilustrativas, aunque la antena y el receptor pueden ser componentes localizados por separado, y la antena puede ser, por ejemplo, una antena helicoidal o una antena de parche GPS.
- 20 Evidentemente, aquellos con conocimientos habituales en la materia entenderán que los componentes electrónicos mostrados en la Figura 3 se alimentan con una o más fuentes de alimentación (no mostradas) según una manera convencional. Tal como entenderán aquellos con conocimientos habituales en la materia, se contemplan diferentes configuraciones de los componentes mostrados en la Figura 3. Por ejemplo, los componentes mostrados en la Figura 3 pueden estar en comunicación entre sí por medio de conexiones por cable y/o inalámbricas y similares. De
- 25 este modo, el dispositivo 200 de navegación descrito en la presente puede ser un dispositivo 200 de navegación portátil o de mano.

Además, el dispositivo 200 de navegación portátil o de mano de la Figura 3 se puede conectar o "acoplar", según una manera conocida, a un vehículo tal como una bicicleta, una moto, un automóvil o, por ejemplo, un barco. Un dispositivo 200 de navegación de este tipo es, entonces, extraíble con respecto a la ubicación de acoplamiento para 30 un uso de navegación portátil o de mano.

En referencia a la Figura 4, el dispositivo 200 de navegación puede ser una unidad que incluya el dispositivo integrado 206 de entrada y visualización y los otros componentes de la Figura 2 (incluyendo, aunque sin carácter limitativo, el receptor GPS interno 224, el microprocesador 202, una fuente de alimentación (no mostrada), sistemas 214 de memorias, etcétera).

- 35 El dispositivo 200 de navegación se puede asentar en un brazo 252, el cual a su vez se puede afianzar al salpicadero/ventanilla/etcétera de un vehículo usando una ventosa 254. Este brazo 252 es un ejemplo de estación de acoplamiento en la cual se puede acoplar el dispositivo 200 de navegación. El dispositivo 200 de navegación se puede acoplar o conectar, de otra manera, al brazo 252 de la estación de acoplamiento conectando con un clic el dispositivo 200 de navegación al brazo 252, por ejemplo. En ese caso, el dispositivo 200 de navegación puede ser 40 giratorio en torno al brazo 252. Para liberar la conexión entre el dispositivo 200 de navegación y la estación de
- acoplamiento, puede presionarse, por ejemplo, un botón (no mostrado) en el dispositivo 200 de navegación. Otras disposiciones igualmente adecuadas para acoplar y desacoplar el dispositivo 200 de navegación a una estación de acoplamiento son ampliamente conocidas para personas con conocimientos habituales en la materia.
- Volviendo a la Figura 5, el procesador 202 y la memoria 214 cooperan para soportar un BIOS (Sistema Básico de 45 Entrada/Salida) 232 que funciona como interfaz entre componentes 230 de hardware funcionales del dispositivo 200 de navegación y el software ejecutado por el dispositivo. A continuación, el procesador 202 carga un sistema operativo 234 desde la memoria 214, que proporciona un entorno en el cual se puede ejecutar el software 236 de aplicación (implementando parte o la totalidad de la funcionalidad antes descrita de navegación y planificación de rutas). El software 236 de aplicación proporciona un entorno operativo que soporta funciones centrales del 50 dispositivo de navegación, por ejemplo, vistas cartográficas, planificación de rutas, funciones de navegación y cualesquiera otras funciones asociadas al mismo.

En referencia a la Figura 6, el dispositivo combinado de visualización y entrada, la pantalla táctil 250, se proporciona como parte del hardware 230 del dispositivo 200 de navegación. El hardware 230 comprende también, en este ejemplo, un control remoto 260. También pueden proporcionarse otros dispositivos 262 de entrada, por ejemplo, una 55 unidad de entrada de reconocimiento de voz. Uno o más de los dispositivos de entrada se pueden disponer en un

mecanismo de dirección del vehículo, por ejemplo, un volante o una columna de dirección. Tal como se ha mencionado anteriormente, el sistema operativo 234 es soportado por el hardware 230 y proporciona una serie de controladores para el hardware 230, por ejemplo un controlador 264 de vídeo para controlar una parte de visualización de la pantalla táctil 250, un controlador 266 de pantalla táctil para controlar una parte de entrada

sensible al tacto, de la pantalla táctil 250, un controlador 268 de control remoto y cualquier otro controlador necesario 270 para controlar cualquier otro dispositivo de entrada que se proporcione.

El controlador 264 de vídeo tiene la capacidad de comunicarse con un subsistema gráfico 272 del sistema operativo 234 que soporta la GUI mencionada anteriormente. El controlador 266 de pantalla táctil, el controlador 268 de control 5 remoto y el otro controlador 270 tiene la capacidad de comunicarse con un subsistema 274 de entrada del sistema operativo 234 que soporta el procesado de datos de entrada generados por los dispositivos 250, 260, 262 de entrada como respuesta a gestos de entrada de un usuario.

Tal como se ha mencionado anteriormente, el sistema operativo 234 proporciona un entorno de ejecución que soporta el software 236 de aplicación, incluyendo el software 236 de aplicación una aplicación principal 276, por 10 ejemplo una aplicación de navegación, teniendo la capacidad la aplicación principal 276 de comunicarse con el subsistema gráfico 272 para comunicar órdenes de dibujo con el fin de hacer que la parte de visualización de la pantalla táctil 250 renderice y dé salida a imágenes o "pantallas". La aplicación principal 276 también tiene la capacidad de comunicarse con el subsistema 274 de entrada para recibir datos de eventos asociados a los gestos de entrada del usuario.

- 15 El software 236 de aplicación incluye también un anfitrión 278 de interfaz de usuario que tiene la capacidad de acceder a una base 280 de datos correspondiente a datos de plantillas almacenados en la memoria 214. El anfitrión 278 de interfaz de usuario comprende un módulo 282 de gestión de eventos y dibujos de plantillas con capacidad de comunicarse con lógica 284 de procesado de anfitrión, teniendo la capacidad la lógica 284 de procesado de anfitrión de comunicarse con un módulo 286 de negociación de acceso de pantalla. El anfitrión 278 de interfaz de usuario
- 20 tiene la capacidad de comunicarse con la aplicación principal 276 por medio del módulo 286 de negociación de acceso de pantalla. El anfitrión 278 de interfaz de usuario tiene la capacidad de comunicarse con el subsistema gráfico 272 para comunicar órdenes de dibujo con el fin de lograr la renderización de pantallas de acuerdo con una plantilla de pantalla, cuyos detalles se describirán posteriormente en la presente. El anfitrión 278 de interfaz de usuario también tiene la capacidad de comunicarse con el subsistema 274 de entrada con el fin de recibir datos de
- 25 eventos asociados a los gestos de entrada del usuario.

Adicionalmente, el anfitrión 278 de interfaz de usuario tiene la capacidad de comunicarse con una primera pila 288 de protocolos de comunicación por medio de la lógica 284 de procesado de anfitrión, estando soportada la primera pila 288 de protocolos de comunicación por el sistema operativo 234. En este ejemplo, la primera pila 288 de protocolos de comunicación es una primera pila de protocolos Bluetooth, aunque los expertos apreciarán que

- 30 pueden utilizarse otras pilas de protocolos cuando se requiera una tecnología de comunicaciones alternativa. De hecho, pueden proporcionarse otras pilas de protocolos, además de la primera pila de protocolos Bluetooth, para soportar otras tecnologías de comunicación requeridas. Además, transceptores (no mostrados) para soportar la pila de protocolos están provistos adecuadamente de la capacidad apropiada y configurados con el fin de soportar un número predeterminado de clientes externos 122, 124, 126 para comunicaciones de datos.
- 35 En este ejemplo, se muestra el primer enlace 128 de comunicaciones para comunicarse con el primer dispositivo externo 122. No obstante, los expertos apreciarán que la pila 288 de protocolos Bluetooth y el hardware asociado pueden soportar, en este ejemplo, comunicaciones con el segundo y el tercer dispositivos externos 124, 126 por medio del segundo y del tercer enlaces 130, 132 de comunicaciones, respectivamente.
- Volviendo al primer dispositivo externo 122, dicho primer dispositivo externo 122 soporta software 290 de aplicación 40 de cliente. En relación con esto, el software 290 de aplicación de cliente comprende lógica 292 de aplicación de cliente específica de un objetivo operativo del primer dispositivo externo 122, por ejemplo, para controlar un sintonizador FM (no mostrado). La lógica 292 de aplicación de cliente tiene la capacidad de comunicarse con lógica 294 de cliente de interfaz de usuario, teniendo la capacidad la lógica 294 de cliente de interfaz de usuario de comunicarse con una segunda pila 296 de protocolos de comunicación, por ejemplo, una segunda pila de protocolos
- 45 Bluetooth. A través de un medio de Radiofrecuencia (RF), el dispositivo 200 de navegación tiene la capacidad de comunicarse con el primer dispositivo externo 122 usando la primera y la segunda pilas 288, 296 de Bluetooth, soportando así el primer enlace 128 de comunicaciones. Por tanto, puede observarse que, en este ejemplo, puede soportarse una Red de Área Personal (PAN) para comunicaciones entre el dispositivo 200 de navegación y el primer dispositivo externo 122.
- 50 Tal como se ha mencionado anteriormente, la base 280 de datos soportada por la memoria 214 comprende datos de plantillas, en particular una serie de plantillas de pantalla de interfaz de usuario. En este ejemplo, una plantilla de pantalla de interfaz de usuario se estructura de la forma siguiente. En referencia a la Figura 7, una plantilla de interfaz de usuario, por ejemplo, una definición 140 de plantilla de pantalla, se determina durante una fase de diseño del dispositivo 200 de navegación y, opcionalmente, de manera conjunta con un fabricante del primer dispositivo 55 externo 122 y/o la lógica 292 de aplicación de cliente para garantizar que una o más "pantallas" presentadas por la GUI del dispositivo 200 de navegación son adecuadas para su uso con el dispositivo externo 122.

La definición 140 de plantilla de pantalla hace referencia a un conjunto de por lo menos una definición 142 de plantilla de control y por lo menos una definición 144 de plantilla de distribución. Cuando exista la posibilidad de una pantalla que soporte más de una aplicación externa, puede proporcionarse una definición de plantilla de pantalla que

soporte un estado denominado de "modo completo" de un dispositivo y estados de "modo mínimo" de dispositivos. No obstante, en el contexto de un único dispositivo que coopera con el dispositivo 200 de navegación, la definición 140 de plantilla de pantalla puede comprender código XML según se expone, por ejemplo, a continuación en el Fragmento de Código I.

```
\leq?xml version="1.0" ?>
<!-- The screen DTD -->
<! DOCTYPE screen SYSTEM "T_template.dtd" >
<!-- The screen content -->
<screen>
<template source="template1_interface.xml" type="full" />
<layout source="template1_layout.xml" alt="0" />
</screen>
```
#### **Fragmento de código I**

5

En este ejemplo, la definición de plantilla de pantalla hace referencia a una definición de plantilla de control y a una definición de plantilla de distribución. La definición 142 de plantilla de control se forma a partir de un conjunto de tipos de control que pueden incluir botones, etiquetas, imágenes, barras de progreso, cursores, casillas de 10 verificación, campos de entrada, botones de radio, controles de listas y cualesquiera otros tipos adecuados de control o control multi-elemento. Evidentemente, los controles enumerados son ejemplos de elementos de interfaz de usuario, por ejemplo, *widgets* de interfaz de usuario, tales como *widgets* de GUI. Cada tipo de control tiene un conjunto respectivo de propiedades y eventos asociado al mismo. En este ejemplo, hay dos tipos de propiedades: propiedades "públicas" y propiedades "protegidas". Las propiedades públicas se pueden modificar en tiempo de 15 ejecución por aplicaciones externas o de cliente, mientras que las propiedades protegidas son definidas por la definición de distribución que está relacionada con la definición de plantilla de pantalla y, por lo tanto, las propiedades protegidas están relacionadas en su mayor parte con la distribución y no pueden ser modificadas por las aplicaciones externas o de cliente. Aunque no se describe en este ejemplo, pueden usarse definiciones de plantillas madre y definiciones de plantillas hija, de manera que la definición de plantilla hija tiene la capacidad de 20 heredar controles de una definición madre, por ejemplo, una definición de plantilla de distribución correspondiente a una definición de plantilla de pantalla hija no incluye detalles de regiones geométricas rellenadas, conociéndose ya los detalles de la distribución a partir de una plantilla de pantalla madre. El siguiente Fragmento de Código II proporciona un ejemplo de código XML que constituye la definición 142 de plantilla de control.

```
\leq?xml version="1.0" ?>
<! DOCTYPE template SYSTEM "T interface.dtd" >
<template id="1" >
\leftarrow!-- LABELS -->
<element class="label" id="1" />
<element class="label" id="2" />
<element class="label" id="3" />
\langle!-- BUTTONS -->
<element class="button" id="11" />
<element class="button" id="12" />
<element class="button" id="13" />
</template>
```
## 25 **Fragmento de código II**

La definición 144 de plantilla de distribución se usa para especificar, por ejemplo, el color, la posición y el tamaño de cada control definido en la definición 142 de plantilla de control. Cada definición de plantilla de control puede tener múltiples distribuciones, por ejemplo, dos distribuciones diferentes para proporcionar orientaciones de pantalla diferentes, por ejemplo orientaciones apaisada y vertical. El siguiente Fragmento de Código III es un ejemplo de 30 código XML que constituye una definición de distribución.

```
<! DOCTYPE layout SYSTEM "T_layout.dtd" >
 <!-- The layout definition -->
 \langlelavout>
 \leftarrow -- Control ID 1 (label 1) -->
 <control id="1" client="0" template id="1">
 <property name="top" value="2" />
 <property name="left" value="2" />
 <property name="width" value="320" />
 <property name="height" value="20" />
 <property name="level" value="100" />
 <property name="text_class" value="ARIAL9FONT" />
 <property name="text_halign" value="0" />
 <property name="text_color" value="FFFFFF" />
 \langle/control>
 \langle -- Control ID 2 (label 2) -->
 <control id="2" client="0" template_id="1">
 <property name="top" value="2" />
 <property name="left" value="30" />
 <property name="width" value="290" />
 <property name="height" value="30" />
 <property name="level" value="100" />
 <property name="text_class" value="ARIAL28FONT" />
<property name="text_halign" value="0" />
<property name="text_color" value="000000" />
 \langle/control>
\langle -- Control ID 3 (label 3) -->
<control id="3" client="0" template_id="1">
<property name="top" value="70" />
<property name="left" value="30" />
<property name="width" value="290" />
<property name="height" value="30" />
<property name="level" value="100" />
<property name="text_class" value="ARIAL18FONT" />
<property name="text_halign" value="0" />
<property name="text_color" value="FFFFFF" />
\langle/control>
\langle!-- Control ID 11 (button 1) -->
<control id="11" client="0" template id="1">
<property name="top" value="210" />
<property name="left" value="10" />
<property name="width" value="65" />
<property name="height" value="20" />
<property name="level" value="100" />
<property name="text_class" value="ARIAL10FONT" />
<property name="text_halign" value="1" />
<property name="text color" value="336699" />
<property name="corner_radius" value="0" />
\langle/control>
\leftarrow -- Control ID 12 (button 2) -->
<control id="12" client="0" template id="1">
<property name="top" value="47" />
<property name="left" value="85" />
<property name="width" value="65" />
<property name="height" value="20" />
<property name="level" value="100" />
<property name="text class" value="ARIAL10FONT" />
<property name="text halign" value="1" />
<property name="text_color" value="336699" />
<property name="corner_radius" value="0" />
</control>
\langle -- Control ID 13 (button 3) -->
<control id="14" client="0" template_id="1">
```
<?xml version="1.0" encoding="UTF-8" ?>

```
<property name="top" value="131" />
<property name="left" value="235" />
<property name="width" value="65" />
<property name="height" value="20" />
<property name="level" value="100" />
<property name="text_class" value="ARIAL10FONT" />
<property name="text halign" value="1" />
<property name="text color" value="336699" />
<property name="corner radius" value="0" />
\langle/control>
\epsilon/1avout>
```
## **Fragmento de Código III**

- Proporcionando, y/o acordando, una o más definiciones de plantilla de pantalla con el fabricante del primer 5 dispositivo externo 122, es posible segregar la funcionalidad de interfaz de usuario en el dispositivo 200 de navegación con respecto a la funcionalidad de control de dispositivo en el primer dispositivo externo 122 de una manera eficaz, de modo que el conocimiento de la funcionalidad del primer dispositivo externo 122 no se requiere para el desarrollo y/o modernizaciones del dispositivo 200 de navegación. Se aplica el mismo principio en relación con el segundo y el tercer dispositivos externos 124, 126.
- 10 El anterior código de muestra XML se refiere a una estructura 300 de salida de pantalla (Figura 8) o plantilla que comprende una primera área 302, una segunda área 304 y una tercera área 306. La primera área 302 tiene la capacidad de albergar una primera etiqueta 308, y la segunda área 304 tiene la capacidad de albergar una segunda etiqueta 310 y una tercera etiqueta 312 separadas, en este ejemplo, por una línea divisoria estética 314. La tercera área 306 tiene la capacidad de albergar, en este ejemplo, tres "botones programables": un par de botones 15 programables 316 que comprenden un primer botón programable 318 y un segundo botón programable 320, y un
- tercer botón programable 322.

En su funcionamiento, el primer dispositivo externo 122 interacciona con el dispositivo 200 de navegación para usar la GUI del dispositivo 200 de navegación con el fin de permitir que un usuario del dispositivo 200 de navegación controle el primer dispositivo externo 122. Por motivos de concisión y simplicidad descriptivas, inicialmente no se 20 describirá el interfuncionamiento del segundo o tercer dispositivos externos 124, 126 con el dispositivo 200 de navegación ya que se aplican principios de funcionamiento análogos. No obstante, el interfuncionamiento de dos de los tres dispositivos externos con el dispositivo 200 de navegación se describirá posteriormente en la presente con el fin de ilustrar otras características útiles proporcionadas por el anfitrión 278 de interfaz de usuario y/o la lógica 294 de cliente de interfaz de usuario.

- 25 Volviendo a la Figura 9, después de establecer el primer enlace 128 de comunicaciones entre el primer dispositivo externo 122 y el dispositivo 200 de navegación de acuerdo con el protocolo de comunicaciones Bluetooth y una sesión de comunicaciones entre el anfitrión 278 de interfaz de usuario, facilitada por la lógica 284 de procesado de anfitrión, y la lógica 294 de cliente de interfaz de usuario, la lógica 294 de cliente de interfaz de usuario envía un mensaje SetTemplate 330 con el fin de seleccionar una plantilla de pantalla predeterminada entre la serie de
- 30 plantillas de pantalla almacenadas por el anfitrión 278 de interfaz de usuario, habiéndose seleccionado la plantilla predeterminada durante una fase de diseño del primer dispositivo externo 122 de manera que se corresponde con la plantilla de la Figura 8 antes descrita. Por tanto, puede observarse que los mensajes SetProperty sirven para matizar uno o más *widgets* dispuestos en la definición de plantilla de *widget* asociada. Cuando no se fijen propiedades públicas de un control/*widget*, el control/*widget* permanece inactivo y no se visualiza, quedando indetectable para un
- 35 usuario. Consecuentemente, solo una parte de una plantilla de pantalla puede ser usada por un dispositivo externo, eliminando así la necesidad de plantillas dedicadas en algunas circunstancias ya que pueden usarse partes de plantillas existentes.

Después de esto, la lógica 294 de cliente de interfaz de usuario envía un primer mensaje SetProperty 332 con el fin de configurar la primera etiqueta 308 para enunciar la palabra: "Sintonizador" 340. A continuación, la lógica 294 de 40 cliente de interfaz de usuario envía un segundo mensaje SetProperty 334 con el fin de configurar el par de botones programables 316 para enunciar: "Exp. –" 342 y "Exp. +" 344, respectivamente. Se envían también mensajes SetProperty sucesivos 336 para configurar la segunda etiqueta 310, la tercera etiqueta 312 y el tercer botón programable 322 con el fin de enunciar: "101.6 FM" 346, "Sky Radio" 348 y "Volumen" 350, respectivamente.

Después de esto, la lógica 294 de cliente de interfaz de usuario envía un mensaje UpdateScreen 338. Como 45 respuesta al mensaje UpdateScreen 338, el módulo 282 de gestión de eventos y dibujos de plantillas usa los datos de configuración recibidos por la lógica 284 de procesado de anfitrión para generar órdenes de dibujo que se comunican al subsistema gráfico 272 del dispositivo 200 de navegación con vistas a la renderización y, por tanto, presentación realizada por la parte de visualización de la pantalla táctil 250 de una manera similar a la mostrada en la Figura 10.

Renderizando o instanciando las etiquetas y botones programables, se le presenta al usuario una oportunidad de controlar el primer dispositivo externo 122, el cual, tal como se ha descrito anteriormente, es el sintonizador de FM. Consecuentemente, la interfaz de usuario proporcionada permite que el usuario aporte uno o más gestos para controlar el sintonizador de FM. Los gestos se pueden proporcionar usando la parte de entrada sensible al tacto, de 5 la pantalla táctil 250, por ejemplo, o un control remoto (no mostrado). Por lo tanto, el subsistema 274 de entrada está a la espera de datos de eventos de, por ejemplo, la parte de entrada sensible al tacto, de la pantalla táctil.

Cuando, por ejemplo, el usuario toca el (segundo) botón "Exp. +" 320, 344, el subsistema 274 de entrada recibe datos de evento táctil del controlador 266 de pantalla táctil, los cuales, a continuación, son procesados y son comunicados entonces por el subsistema 274 de entrada en forma de un evento táctil que es recibido por la lógica 10 284 de procesado de anfitrión y son comunicados a la lógica 294 de cliente de interfaz de usuario por medio del

- primer enlace 128 de comunicaciones en forma de un mensaje RaiseEvent 339 que detalla la naturaleza del evento, por ejemplo, que se ha presionado el botón. Tras la recepción de un mensaje RaiseEvent 339, la lógica 294 de cliente de interfaz de usuario interpreta el mensaje RaiseEvent, por ejemplo identificando una función a la cual se ha especificado previamente que se refiere el botón, y traslada un mensaje de control interno a la lógica 292 de 15 aplicación de cliente, de manera que la lógica 292 de aplicación de cliente manipula hardware del primer dispositivo
- externo 122 para explorar el sintonizador de FM en una dirección hacia delante.

Evidentemente, pueden proporcionarse otras respuestas de la lógica 294 de cliente de interfaz de usuario, por ejemplo, como respuesta a la selección, por parte del usuario, del (tercer) botón "volumen" 322, 350. En un ejemplo de este tipo, la lógica 294 de interfaz de usuario repite el proceso de respuesta y de selección de plantilla antes 20 descrito en relación con la Figura 9 con el fin de solicitar al anfitrión 278 de interfaz de usuario que presente una

- pantalla nueva en concordancia con otra plantilla de pantalla de interfaz de usuario, por ejemplo, una plantilla de pantalla de interfaz de usuario que comprende un cursor (no mostrado) para permitir la provisión de datos de evento que comunican un cambio en el volumen deseado por el usuario.
- Como puede observarse, las solicitudes de usar al menos parte de la interfaz de usuario del dispositivo 200 de 25 navegación son típicamente gestionadas, en este ejemplo, por el anfitrión 278 de interfaz de usuario del dispositivo 200 de navegación y se utiliza una transferencia de mensajes para permitir que la lógica 294 de cliente de interfaz de usuario del primer dispositivo externo 122 ejerza un grado de control de contenido presentado por la GUI del dispositivo 200 de navegación. En relación con esto, el significado del contenido de información asignado a cada control de una plantilla de control por el dispositivo externo no es conocido o usado por el anfitrión 278 de interfaz de
- 30 usuario y/o la aplicación principal 276 ó, de hecho, ninguna parte del dispositivo 200 de navegación cuando se realizan selecciones o se emiten órdenes a través de interacciones entre el usuario y la pantalla táctil 250. De manera similar, el significado de la realimentación proporcionada a las aplicaciones externas a la GUI no tiene ninguna relevancia o utilidad para la GUI. El acceso remoto a la GUI se proporciona simplemente al primer dispositivo externo 122 (y a cualquier otro elegible para dicho acceso remoto), y la información relacionada con la
- 35 GUI, libre de datos para controlar el dispositivo externo, se traslada simplemente entre la interfaz de usuario del dispositivo 200 de navegación y el dispositivo externo, de manera que los datos relacionados con la GUI incluyen datos de eventos de GUI. Por tanto, las respuestas del usuario son comunicadas por el anfitrión 278 de interfaz de usuario a la lógica 294 de cliente de interfaz de usuario sin emisión de ningún mensaje de control o instrucción desde el dispositivo 200 de navegación; la información simplemente se transmite entre la GUI y la aplicación 40 externa.

Volviendo a la Figura 11, en otra realización, el segundo dispositivo externo 124 está en comunicación con el dispositivo 200 de navegación además del primer dispositivo externo 122, y compite por una oportunidad de usar la GUI del dispositivo 200 de navegación. Consecuentemente, y tal como se ha mencionado anteriormente, la definición 140 de plantilla de pantalla comprende una serie de definiciones 142 de plantilla de control que

- 45 constituyen "porciones" individuales de una pantalla, asignándose cada porción a un dispositivo externo diferente. En relación con esto, a cada franja se asocian estados de modo de funcionamiento, a saber, el estado de modo completo y los estados de modo mínimo ya mencionados anteriormente en relación con la realización previa. El estado de modo completo se asigna a uno de la aplicación principal, del primer o del segundo dispositivos externos 276, 122, 124 en función de prioridades, cuyos detalles se describirán posteriormente en la presente. No obstante,
- 50 suponiendo que la aplicación principal 276 ha indicado una prioridad al anfitrión 278 de interfaz de usuario que es más alta que el primer y el segundo dispositivos externos 122, 124, a la aplicación principal 276 se le asigna el estado de modo completo. Por lo tanto, a la aplicación principal 276 se le permite seleccionar la pantalla de plantilla a usar por la GUI del dispositivo 200 de navegación, de manera que una primera porción 360 presenta una primera definición de control de plantilla reservada para el uso por parte de la aplicación principal 276. Por contraposición, el
- 55 anfitrión 278 de interfaz de usuario asigna porciones y definiciones de plantilla de control asociadas de la definición 140 de plantilla de pantalla al primer y al segundo dispositivos externos 122, 124. Por lo tanto, el anfitrión 278 de interfaz de usuario asigna una segunda porción 362 y una segunda definición de plantilla de control al segundo dispositivo externo 124, y una tercera porción 364 y una tercera definición de plantilla de control al primer dispositivo externo 122.
- 60 Para implementar la estrategia anterior, la aplicación principal 276 se comunica (Figura 12) con la lógica 284 del procesado de anfitrión por medio del módulo 286 de negociación de acceso de pantalla y de un enlace de

comunicaciones interno, y envía un mensaje SetTemplate 280 para seleccionar la definición 140 de plantilla de pantalla, preconfigurándose la aplicación principal 278 para saber que la primera definición de plantilla de control y la primera porción 360 se pueden usar para intercomunicarse con el usuario en relación con funciones de navegación. Una vez que la aplicación principal 276 ha seleccionado la definición 140 de plantilla de pantalla, el módulo 282 de

- 5 gestión de eventos y dibujos de plantilla recupera 282 la definición 140 de plantilla de pantalla y las primeras definiciones asociadas de plantilla de control y distribución a partir de la base 280 de datos. Después de esto, la lógica 284 de procesado de anfitrión envía un primer mensaje SetHostTemplate 284 a la lógica 294 de cliente de interfaz de usuario del primer dispositivo externo 122 con el fin de asignar la tercera porción 364 y la tercera definición de plantilla de control al primer dispositivo externo 122. De manera similar, la lógica 284 de procesado de
- 10 anfitrión envía un segundo mensaje SetHostTemplate 286 a la lógica de cliente de interfaz de usuario (no mostrada) del segundo dispositivo externo 124 con el fin de asignar la segunda porción 362 y la segunda definición de plantilla de control al segundo dispositivo externo 124.

En este ejemplo, la primera definición de plantilla de control para la primera porción 360 define una primera etiqueta 366 de porción, un primer botón programable 368 de porción y un segundo botón programable 370 de porción. Se 15 define también una línea divisoria estética 372 de porción. La segunda definición de plantilla de control para la segunda porción 362 define un tercer botón programable 374 de porción. La tercera definición de plantilla de control para la tercera porción 364 define un cuarto botón programable 376 de porción. Cuando ha sido consolidada por la GUI del dispositivo 200 de navegación, al usuario se le presenta una pantalla consolidada 378 por porciones. Evidentemente, tal como se ha descrito anteriormente, cada definición de plantilla de control tiene una definición de 20 distribución asociada.

La primera, segunda y tercera porciones 360, 362, 364 son especificadas respectivamente por la aplicación principal 276, el primer dispositivo externo 122 y el segundo dispositivo externo 124 de la manera siguiente. En este ejemplo, la aplicación principal 276 se comunica directamente con el subsistema gráfico 272 con el fin de renderizar o instanciar la primera etiqueta 366 de porción, el primer botón programable 368 de porción y el segundo botón 25 programable 370 de porción en forma de: una etiqueta "¿Almacenar dirección?" 290 (Figura 13), un botón programable "Sí, proceder" 292 y un botón programable "No" 294, respectivamente.

En relación con el primer y el segundo dispositivos externos 122, 124, tras la asignación de la tercera y la segunda porciones 364, 362 y las definiciones asociadas de plantilla de control, respectivamente, usando el primer y el segundo mensajes SetHostTemplate 284, 286, cada una de las lógicas 294 de cliente de interfaz de usuario se

- 30 comunica con la lógica 284 de procesado de anfitrión del anfitrión 278 de interfaz de usuario enviando uno o más mensajes SetProperty 400 (Figura 14) con el fin de especificar el tercer botón programable 374 de porción y el cuarto botón programable 376 de porción en forma de: un botón programable "Aire ON" 296 asociado a la capacidad de aire acondicionado del segundo dispositivo externo 124, y un botón programable "106.1 FM" 298 asociado al sintonizador de FM, respectivamente. Después de que cada uno del primer y del segundo dispositivos externos 122,
- 35 124 haya especificado todos los controles necesarios, cada uno del segundo y del tercer dispositivos externos 122, 124 envía un mensaje respectivo UpdateScreen 402 a la lógica 284 de procesado de anfitrión. Como respuesta a cada uno de los mensajes UpdateScreen 402, el módulo 282 de gestión de eventos y dibujo de plantillas usa los datos de configuración recibidos por la lógica 284 de procesado de anfitrión para generar órdenes de dibujo que se comunican al subsistema gráfico 272 del dispositivo 200 de navegación para una renderización y, por tanto,
- 40 presentación realizada por la parte de visualización de la pantalla táctil 250 en forma de la pantalla consolidada 378 por porciones.

De una manera similar a la descrita anteriormente en relación con la Figura 9, la selección del primer botón programable 368, 292 de porción o del segundo botón programable 370, 294 de porción da como resultado la generación de datos de evento que son comunicados directamente por el subsistema 274 de entrada a la aplicación

- 45 276 de navegación como respuesta funcional a la misma, en caso de que así se requiera. Por contraposición, la selección, por parte del usuario, del tercer botón programable 374, 296 de porción da como resultado la generación de datos de evento y la generación de otro mensaje RaiseEvent 404, por parte de la lógica 284 de procesado de anfitrión, que se envía a la lógica de cliente de interfaz de usuario (no mostrada) del segundo dispositivo externo 124 para una interpretación y una posible respuesta en el contexto de la funcionalidad de aire acondicionado del
- 50 segundo dispositivo externo 124. De manera similar, la selección, por parte del usuario, del cuarto botón programable 376, 298 de porción da como resultado la generación de datos de evento y la generación de otro mensaje RaiseEvent 404, por parte de la lógica 284 de procesado de anfitrión, que se envía a la lógica 294 de cliente de interfaz de usuario del primer dispositivo externo 122 para la interpretación y una posible respuesta en el contexto de la funcionalidad de sintonizador de FM del primer dispositivo externo 122.
- 55 En función de una selección realizada por el usuario en relación con la pantalla consolidada 378 por porciones generada por la GUI del dispositivo 200 de navegación, la aplicación principal 276 puede conservar el estado de modo completo, o dicho estado de modo completo se puede transferir al primer dispositivo externo 122 ó al segundo dispositivo externo 124. Cuando el estado del primer dispositivo externo 122 ó del segundo dispositivo externo 124 asciende del modo mínimo al estado de modo completo, la aplicación principal 276 se degrada al estado de modo
- 60 mínimo. Cuando el estado de modo completo se transfiera a uno del primer o segundo dispositivos externos 122, 124, se permite que el dispositivo externo de estado ascendido seleccione otra plantilla de pantalla, si así se

requiere, y se repite la asignación y especificación anteriores de plantillas, pero centrándose principalmente en el dispositivo externo del estado ascendido.

Con el fin de solicitar el estado de modo completo, uno del primer o segundo dispositivos externos 122, 124, por ejemplo, el primer dispositivo externo 122, envía un mensaje RequestFullMode que contiene una indicación de 5 prioridad, por ejemplo, un valor de entre 0 y 127. A continuación, la lógica 284 de procesado de anfitrión puede arbitrar entre solicitudes realizadas del estado de modo completo en función del valor de nivel de prioridad recibido en cada solicitud. De hecho, esta técnica se puede utilizar para fijar inicialmente el estado de modo completo de la aplicación principal 276 en el ejemplo antes descrito.

- Cuando la lógica 284 de procesado de anfitrión recibe una solicitud de estado de modo completo de un valor de 10 prioridad mayor que el asociado a una aplicación que está disfrutando en ese momento del estado de modo completo, la lógica 284 de procesado de anfitrión comunica la pérdida del estado de modo completo a la aplicación que está disfrutando en ese momento del estado de modo completo usando un mensaje LostFullMode. También se envía un mensaje FullModeGrant a la aplicación de prioridad mayor que solicita el estado de modo completo. Evidentemente, si una solicitud de estado de modo completo es de prioridad insuficiente, la lógica 284 de procesado
- 15 de anfitrión puede enviar un mensaje FullModeRefuse a la aplicación externa que realiza la solicitud de estado de modo completo, lo cual da como resultado que a la aplicación externa que realiza la solicitud se le deniegue, al menos temporalmente, el estado de modo completo. No obstante, la lógica 284 de procesado de anfitrión registra la solicitud realizada por la aplicación externa junto con la indicación de prioridad que acompaña la solicitud. No obstante, la lógica 284 de procesado de anfitrión puede asignar posteriormente el estado de modo completo a la
- 20 aplicación externa que ha realizado la solicitud, cuando la aplicación que disfruta en ese momento del estado de modo completo o bien reduzca un nivel de prioridad asociado a la misma, por ejemplo, enviando un mensaje RequestFullMode con un nivel de prioridad inferior a la lógica 284 de procesado de anfitrión, o bien la aplicación que disfruta en ese momento del estado de modo completo renuncia al estado de modo completo enviando un mensaje ReleaseFullMode a la lógica 284 de procesado de anfitrión, fijando así el nivel de prioridad asociado a la aplicación a
- 25 0.

En otro ejemplo, una aplicación que disfruta del estado de modo completo puede enviar un mensaje ReleaseFullMode a la lógica 284 de procesado de anfitrión renunciando al estado de modo completo y reduciendo un nivel de prioridad asociado cuando el estado de modo completo ya no sea requerido por la aplicación. En tales circunstancias, la lógica 284 de procesado de anfitrión envía un mensaje AssignFullMode a otra aplicación que tiene

- 30 el valor de prioridad sucesivo más alto asociado a la misma, de manera que la asignación del estado de modo completo a la otra aplicación da como resultado la repetición de la asignación y la especificación antes mencionadas de plantillas.
- En otra realización, para facilitar la velocidad de intercambio de mensajes, se proporciona un modo de ráfagas. En el modo de ráfagas, múltiples mensajes u órdenes se combinan en una única estructura de mensaje con el fin de 35 reducir la latencia de ida y vuelta. Por contraposición al modo sin ráfagas en el que se debe acusar recibo de cada mensaje y la entidad que envía el mensaje debe esperar respuestas, como contestación al mensaje en modo de ráfagas se envía una única respuesta, por ejemplo, un acuse de recibo. En este ejemplo, el mensaje en modo de ráfagas es unidireccional y se envía desde las aplicaciones a la lógica 284 de procesado de anfitrión.

Por lo tanto, los ejemplos anteriores ilustran que la red de área personal se puede usar para proporcionar acceso 40 remoto a y/o manipulación de la GUI del dispositivo 200 de navegación.

Aunque no se ha mencionado anteriormente, los expertos deben apreciar que, entre otras, existen dos órdenes adicionales: ResetProperties y ResetIndexedProperties. La orden ResetProperties provoca que las propiedades públicas de un control definido por una definición de plantilla de control se reinicialicen a valores por defecto. Entonces, si posteriormente no se ajustan, el control de reinicialización queda inactivo y, en este ejemplo, 45 indetectable para el usuario. La orden ResetIndexedProperties proporciona un mecanismo de reinicialización similar, pero para un elemento de un control compuesto, por ejemplo, un control de listas.

También se apreciará que aunque, hasta el momento, se han descrito varios aspectos y realizaciones de la presente invención, el alcance de la presente invención no se limita a las disposiciones particulares expuestas en este documento y, por el contrario, se amplía de manera que abarca todas las disposiciones, y modificaciones y 50 alteraciones de la misma, que se sitúen dentro del alcance de las reivindicaciones adjuntas.

Por ejemplo, aunque las realizaciones anteriores se han descrito en el contexto de una GUI, los expertos deben apreciar que las técnicas anteriores se pueden usar en combinación con otras interfaces de usuario, por ejemplo, una interfaz de usuario de entrada de voz y/o salida de audio.

De manera adicional o alternativa, aunque los ejemplos antes expuestos se han descrito en el contexto de un PND 55 que es portátil en el sentido de que el PND se puede extraer el vehículo y puede ser llevado físicamente por un individuo, los expertos deben apreciar que no es necesario que el PND antes descrito sea extraíble del vehículo y el mismo puede estar integrado en este último, es decir, el PND puede estar fijado dentro del vehículo, por ejemplo, para lograr una colocación permanente en el mismo. De hecho, los ejemplos anteriores deben considerarse únicamente como ilustrativos, y las técnicas antes descritas se pueden implementar en relación con otras aplicaciones.

Por ejemplo, no es necesario que las técnicas antes descritas se apliquen en relación con el campo de la navegación y pueden usarse en relación con otros campos de acción. A título de ejemplo, una aplicación alternativa 5 que comprende un dispositivo principal que tiene una interfaz de usuario que puede ser compartida por otros (uno o más), dispositivos externos, es un sistema incorporado en edificios que comprende dispositivos principales que tienen interfaces de usuario respectivas situadas de manera remota con respecto a dispositivos situados en algún otro lugar dentro del edificio y, por lo tanto, externas al(a los) dispositivo(s) principal(es), por ejemplo un sistema de control medioambiental para edificios.

- 10 Además, en relación con cualquiera de las realizaciones antes descritas se contempla que pueda proporcionarse más de un dispositivo principal que posea una interfaz de usuario respectiva, de manera que las interfaces de usuario respectivas tienen la capacidad de ser compartidas por una serie de dispositivos externos de acuerdo con cualquier permutación deseada de relaciones entre dispositivos externos y uno o más dispositivos principales. Si se desea, un dispositivo externo puede compartir interfaces de usuario de un primer dispositivo principal y de un
- 15 segundo dispositivo principal de acuerdo con un esquema predeterminado, por ejemplo, cuando sea necesario proporcionar un primer tipo de salida por medio de un primer dispositivo principal en una primera ubicación y un segundo tipo de salida por medio de un segundo dispositivo principal en una segunda ubicación.

Aunque las realizaciones descritas en la anterior descripción detallada se refieren al GPS, debe indicarse que el dispositivo de navegación puede utilizar cualquier tipo de tecnología de captación de la posición como alternativa al 20 GPS (o, desde luego, además de este último). Por ejemplo, el dispositivo de navegación puede utilizar otros sistemas por satélite de navegación global tales como el sistema Europeo Galileo, lgualmente, no se limita a un funcionamiento basado en satélites sino que podría funcionar fácilmente utilizando balizas de base terrestre o cualquier otro tipo de sistema que permita que el dispositivo determine su ubicación geográfica.

Realizaciones alternativas de la invención se pueden implementar en forma de un producto de programa de 25 ordenador para su uso con un sistema de ordenador, siendo el producto de programa de ordenador, por ejemplo, una serie de instrucciones de ordenador almacenadas en un soporte físico de grabación de datos, tal como un disquete, CD-ROM, ROM, o disco fijo, o materializadas en una señal de datos de ordenador, transmitiéndose la señal a través de un medio físico o un medio inalámbrico, por ejemplo, microondas o infrarrojos. La serie de instrucciones de ordenador pueden constituir la totalidad o parte de la funcionalidad antes descrita, y también se 30 puede almacenar en cualquier dispositivo de memoria, volátil o no volátil, tal como un dispositivo de semiconductores, magnético, óptico u otro dispositivo de memoria.

Aquellos con conocimientos habituales en la materia entenderán también adecuadamente que, aunque la realización preferida implementa cierta funcionalidad por medio de software, esa funcionalidad se podría implementar también únicamente en hardware (por ejemplo por medio de uno o más ASICs (circuito integrado de aplicación específica)) o, 35 ciertamente, mediante una mezcla de hardware y software. Por ello, el alcance de la presente invención no debe interpretarse como limitado únicamente a su implementación en software.

Por último, debe indicarse también que, aunque las reivindicaciones adjuntas exponen combinaciones particulares de características descritas en este documento, el alcance de la presente invención no se limita a las combinaciones particulares que se reivindican a continuación en la presente, sino que, por el contrario, se amplía para abarcar 40 cualquier combinación de características o realizaciones dadas a conocer en este documento con independencia de si esa combinación particular se ha enumerado o no específicamente en las reivindicaciones adjuntas en este momento.

## **REIVINDICACIONES**

1. Aparato (200) de comunicaciones que comprende:

un recurso (202) de procesado dispuesto para soportar, cuando está en uso, una interfaz de usuario con el fin de controlar una o más funciones de una aplicación principal (276), y por lo menos una aplicación externa con 5 respecto a la aplicación principal y una interfaz gráfica (272, 278) de usuario;

unos medios (214, 280) de almacenamiento de datos que comprenden una pluralidad de plantillas de interfaz de usuario, comprendiendo cada plantilla de interfaz de usuario una expresión predeterminada de una serie de elementos de interfaz de usuario; y

- una entidad anfitriona (272, 278) de interfaz de usuario dispuesta para acceder, cuando está en uso, a una 10 plantilla (140) de interfaz de usuario a partir de los medios de almacenamiento de datos seleccionable como respuesta a un mensaje recibido de una o más aplicaciones externas, estando dispuesta dicha interfaz de usuario para traducir la plantilla de interfaz de usuario seleccionada a partir de la expresión predeterminada de la serie de elementos de interfaz de usuario, en una instanciación (342, 344) de interfaz de usuario,
- una interfaz (288) de comunicaciones con capacidad de soportar una comunicación con dicha o dichas 15 aplicaciones externas (294) con respecto a la aplicación principal por medio de una red (200, 128, 122) de comunicaciones, proporcionando dicho recurso de procesado acceso remoto a la aplicación externa por medio de la interfaz de usuario a través de la red de comunicaciones, y

caracterizado por que la entidad anfitriona (272, 278) de interfaz de usuario está dispuesta, cuando está en uso, para:

20 recibir un mensaje de una aplicación externa con una selección de la plantilla de interfaz de usuario, o enviar un mensaje a una aplicación externa identificando una plantilla de interfaz de usuario seleccionada;

recibir por lo menos un mensaje de la aplicación externa con datos de configuración que especifican información a renderizar con vistas a su visualización para por lo menos un elemento de interfaz de usuario de la plantilla de interfaz de usuario seleccionada;

25 generar datos de evento como respuesta a una interacción de usuario con el por lo menos un elemento de interfaz de usuario de la plantilla de interfaz de usuario seleccionada; y

enviar los datos de evento generados a la aplicación externa para su interpretación por medio de esta.

2. Aparato según la reivindicación 1, en el que el recurso (202) de procesado está dispuesto para arbitrar entre solicitudes competidoras de la aplicación principal y de la primera y la segunda aplicaciones externas con el fin de 30 usar la interfaz (272, 278) de usuario sobre la base de prioridades, asignándose un estado de modo completo aquella aplicación que tiene la prioridad más alta, y asignándose a las otras un estado de modo mínimo.

3. Aparato según cualquier reivindicación anterior, en el que la aplicación externa (294) está situada en un dispositivo (122) externo al recurso (202) de procesado.

4. Aparato según una cualquiera de las reivindicaciones anteriores, en el que la interfaz (272, 278) de usuario 35 está dispuesta para recibir, cuando está en uso, información que matiza un elemento de interfaz de usuario de la plantilla (140) de interfaz de usuario.

5. Aparato según una cualquiera de las reivindicaciones anteriores, en el que la serie de elementos de interfaz de usuario comprende un elemento (322) de control definible.

6. Aparato según una cualquiera de las reivindicaciones anteriores, en el que la serie de elementos de interfaz 40 de usuario comprende un elemento (308) de etiqueta definible.

7. Aparato según una cualquiera de las reivindicaciones anteriores, que comprende, además, un dispositivo (250, 260) de entrada dispuesto para recibir un gesto de navegación de interfaz de usuario, correspondiéndose los datos de evento con el gesto de navegación de interfaz de usuario.

8. Aparato según una cualquiera de las reivindicaciones anteriores, en el que la interfaz de comunicaciones es 45 una interfaz de comunicaciones inalámbrica.

9. Aparato de navegación que comprende el aparato de comunicaciones según una cualquiera de las reivindicaciones anteriores.

10. Sistema de comunicaciones que comprende:

un primer dispositivo (200) que comprende el aparato de comunicaciones según cualquiera de las reivindicaciones 1 a 8; y

al menos un segundo y un tercer dispositivos (122, 124, 126) que soportan la primera y la segunda 5 aplicaciones externas; en donde

el primer y el segundo y tercer dispositivos (200, 122, 124, 126) están dispuestos para comunicarse por medio de la red de comunicaciones.

11. Método para proporcionar una interfaz de usuario con el fin de controlar una o más funciones de una aplicación principal y por lo menos una aplicación externa con respecto a la aplicación principal, comprendiendo el 10 método:

recibir un mensaje (330) de una aplicación externa con una selección de una plantilla de interfaz de usuario de entre una pluralidad de plantillas de interfaz de usuario, o enviar un mensaje a una aplicación externa identificando una plantilla de interfaz de usuario seleccionada, comprendiendo cada plantilla de interfaz de usuario una expresión predeterminada de una serie de elementos de interfaz de usuario;

15 recibir por lo menos un mensaje (332, 334) de la aplicación externa con datos de configuración que especifican información a renderizar con vistas a su visualización para por lo menos un elemento de interfaz de usuario de la plantilla de interfaz de usuario seleccionada; y

traducir la plantilla (140) de interfaz de usuario seleccionada a partir de la expresión predeterminada de la serie de elementos de interfaz de usuario y los datos de configuración recibidos, en una instanciación (342, 344) de 20 interfaz de usuario para un usuario,

caracterizado por,

generar datos de evento como respuesta a una interacción del usuario con el por lo menos un elemento de interfaz de usuario de la plantilla de interfaz de usuario seleccionada; y

enviar los datos de evento generados a la aplicación externa para su interpretación por medio de esta.

25 12. Elemento de programa de ordenador que comprende medios de código de programa de ordenador para hacer que un ordenador ejecute el método según la reivindicación 11.

13. Elemento de programa de ordenador según la reivindicación 12, materializado en un soporte legible por ordenador.

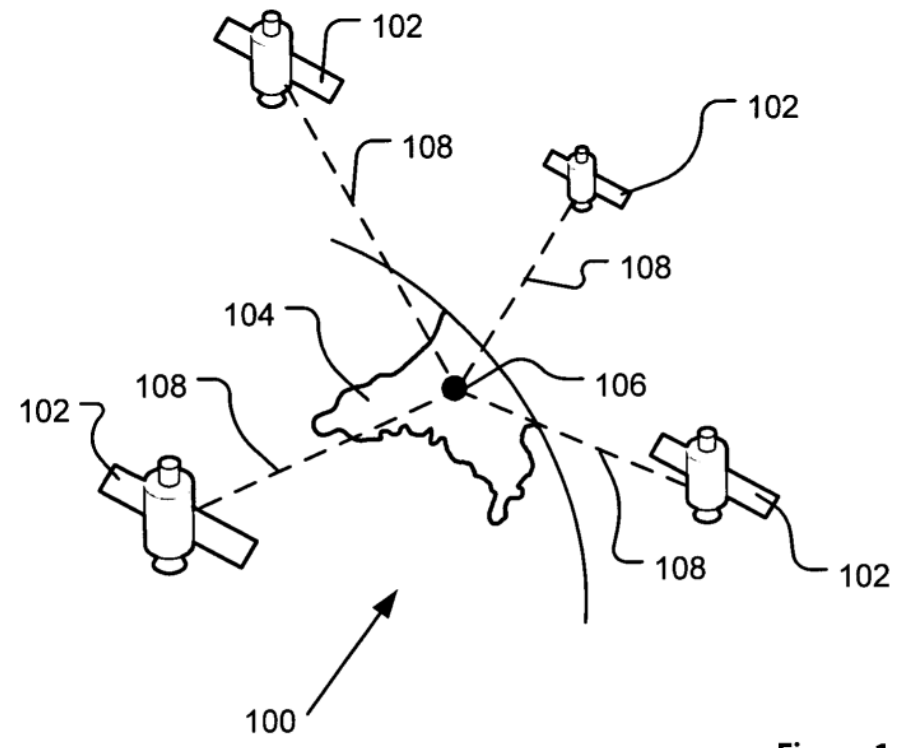

 $\bar{z}$ 

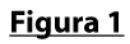

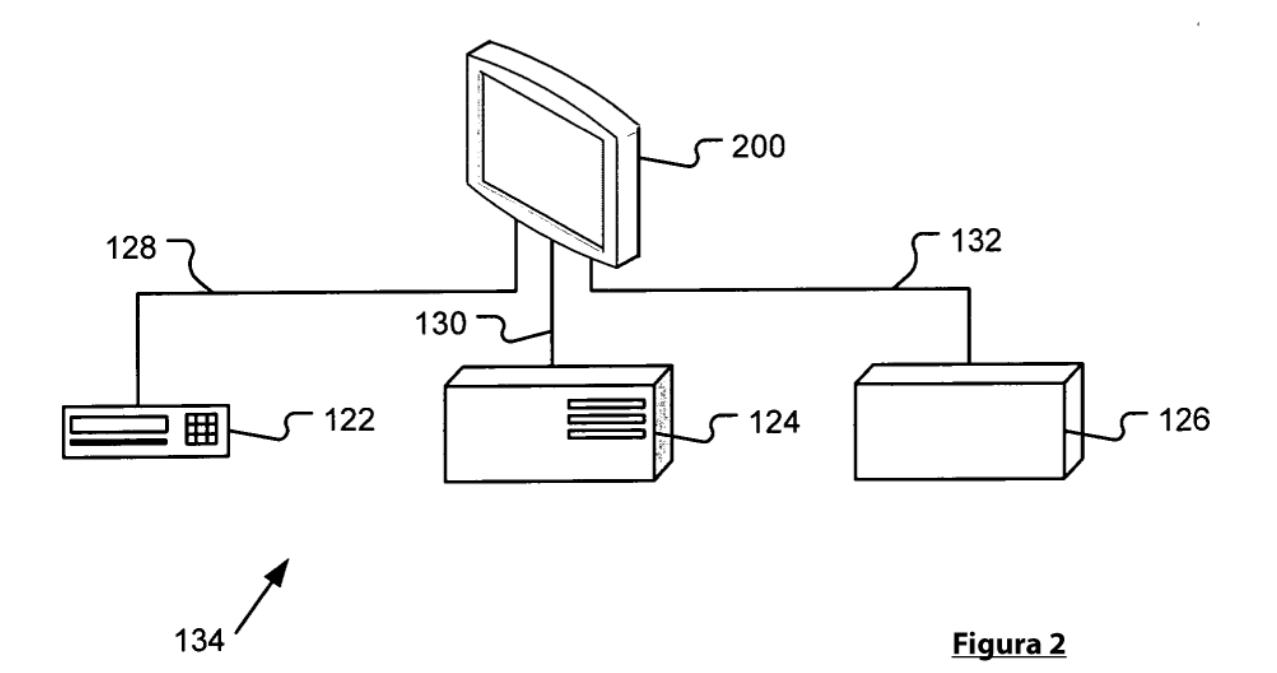

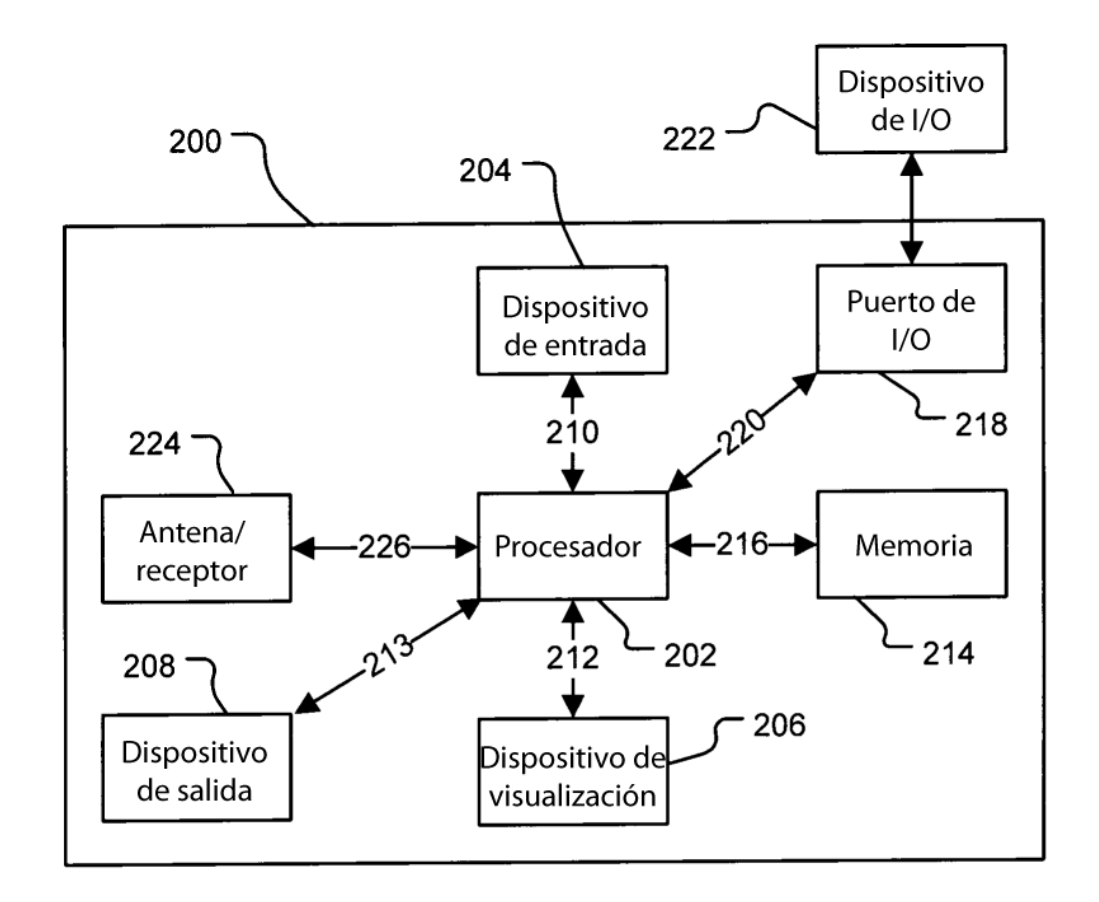

Figura 3

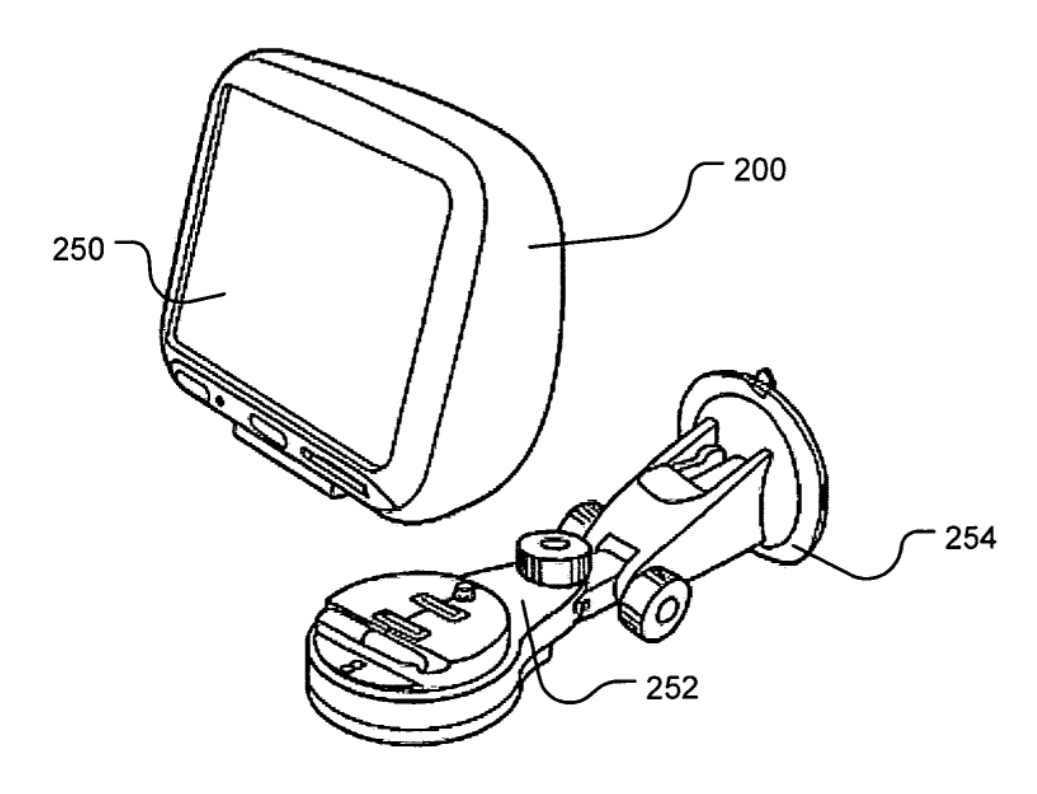

Figura 4

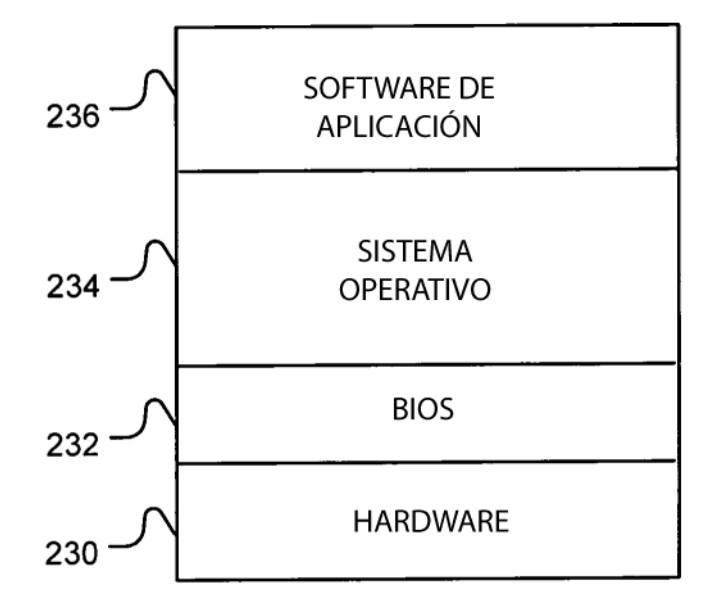

Figura 5

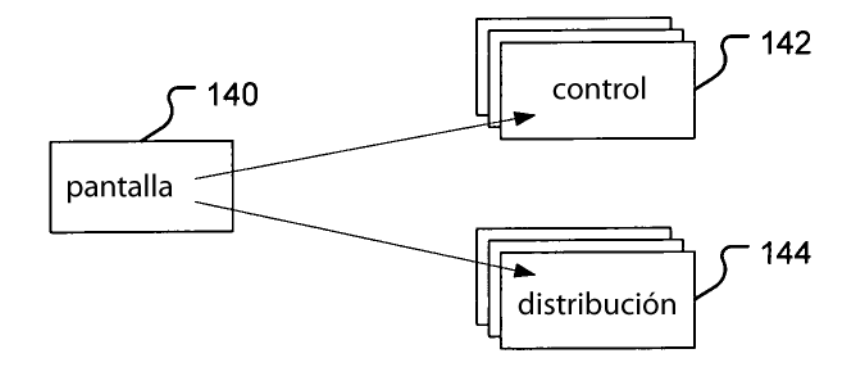

Figura 7

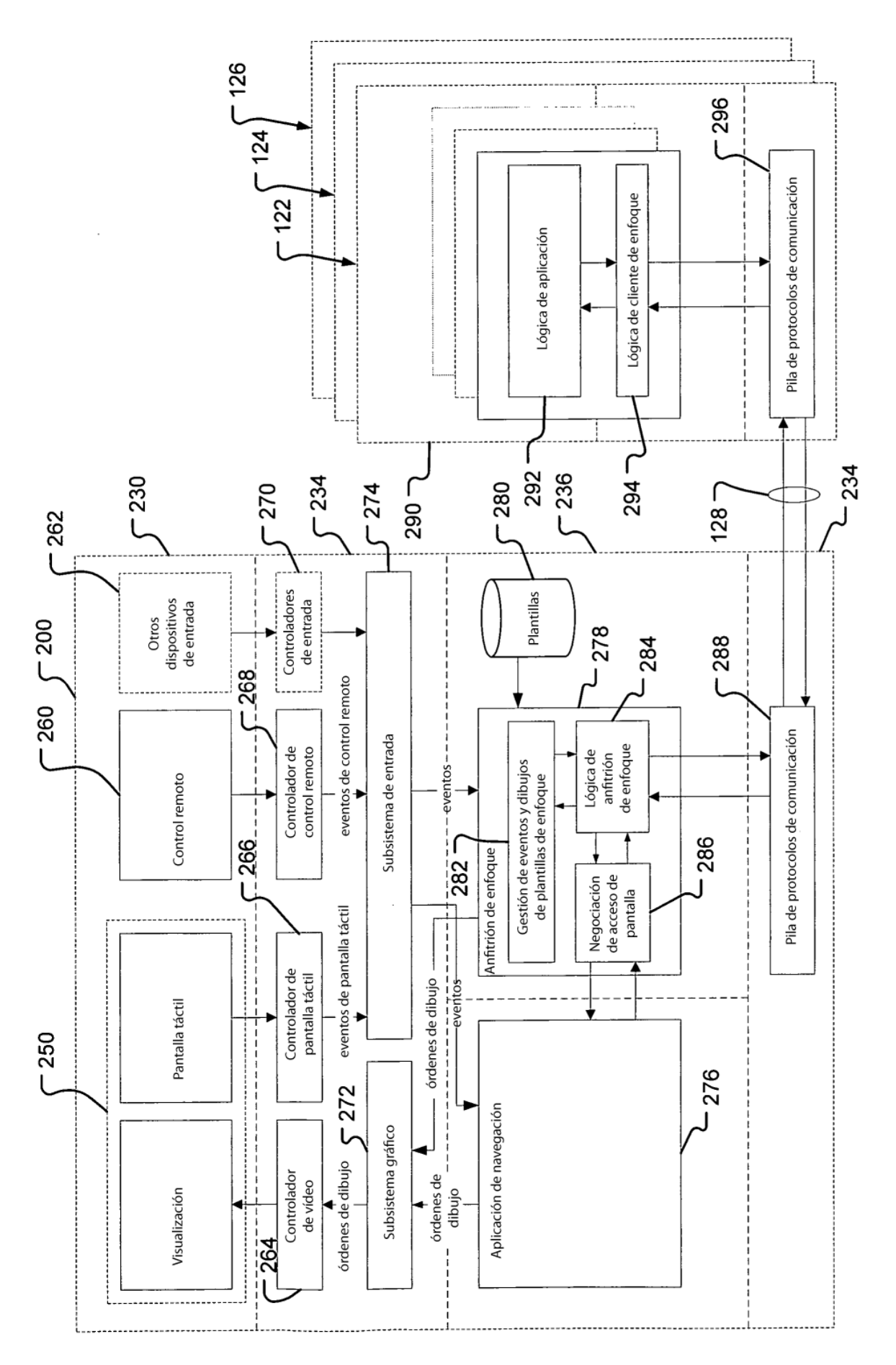

# **Figura 6**

ES 2 690 141 T3

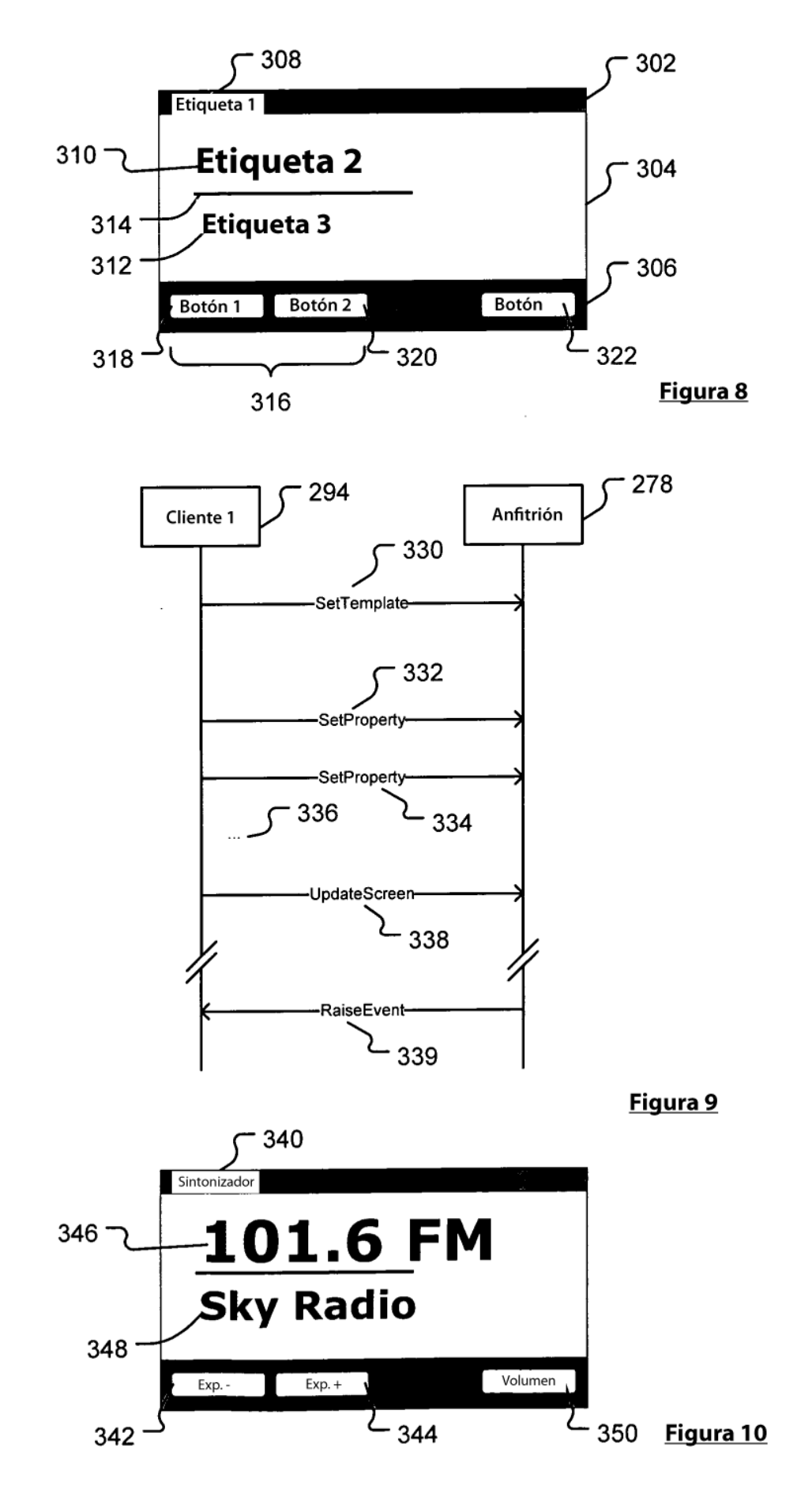

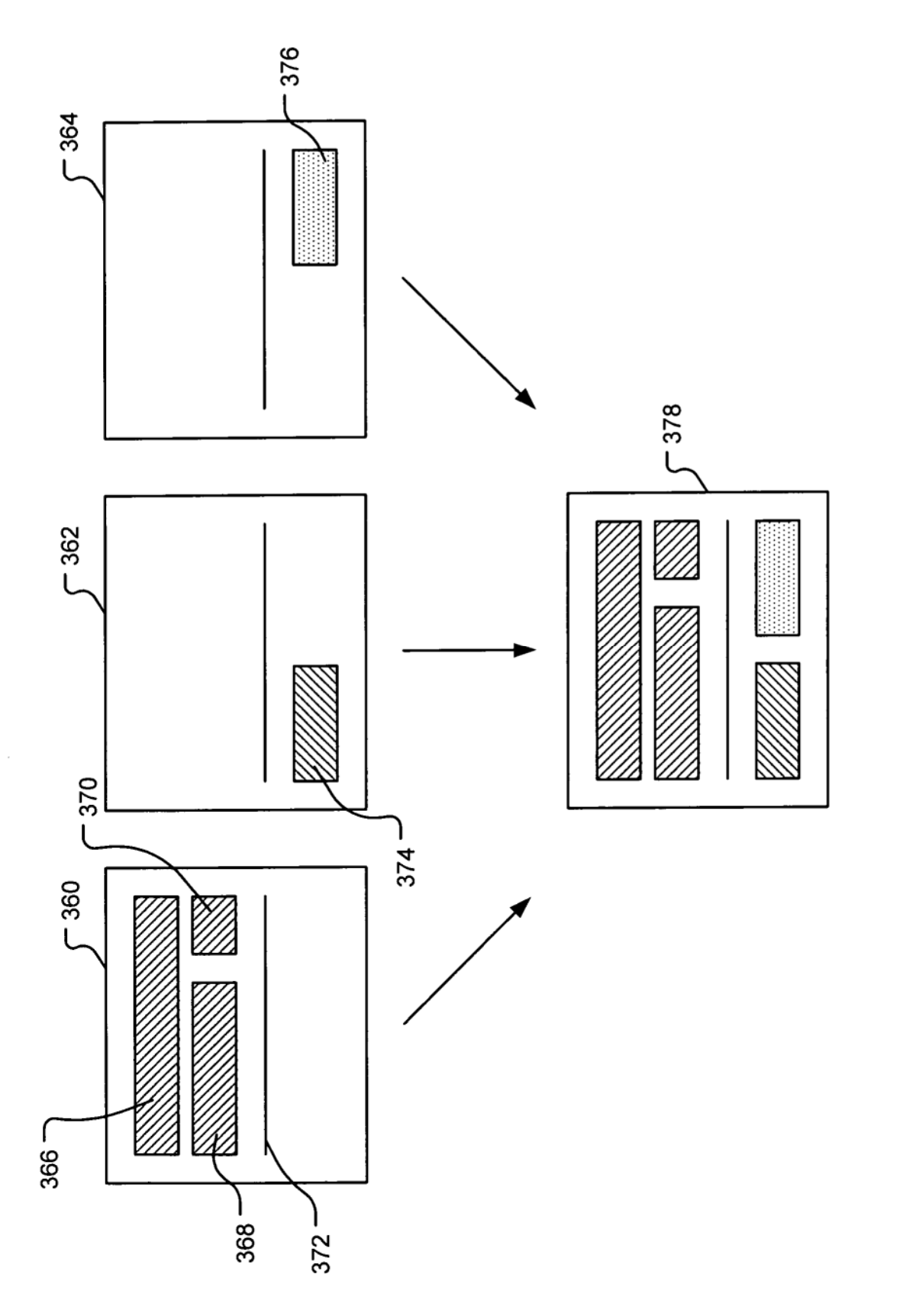

Figura 11

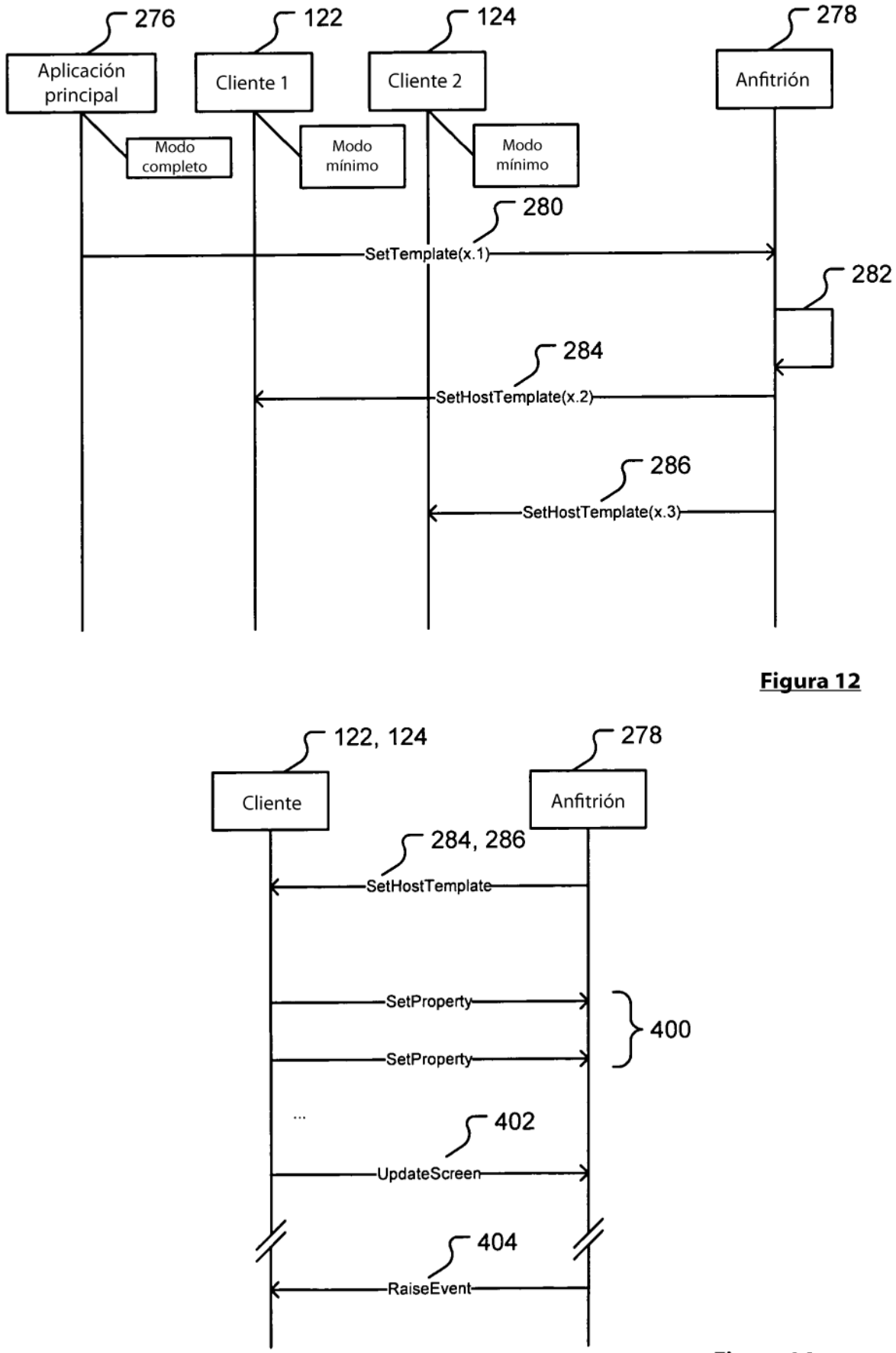

Figura 14

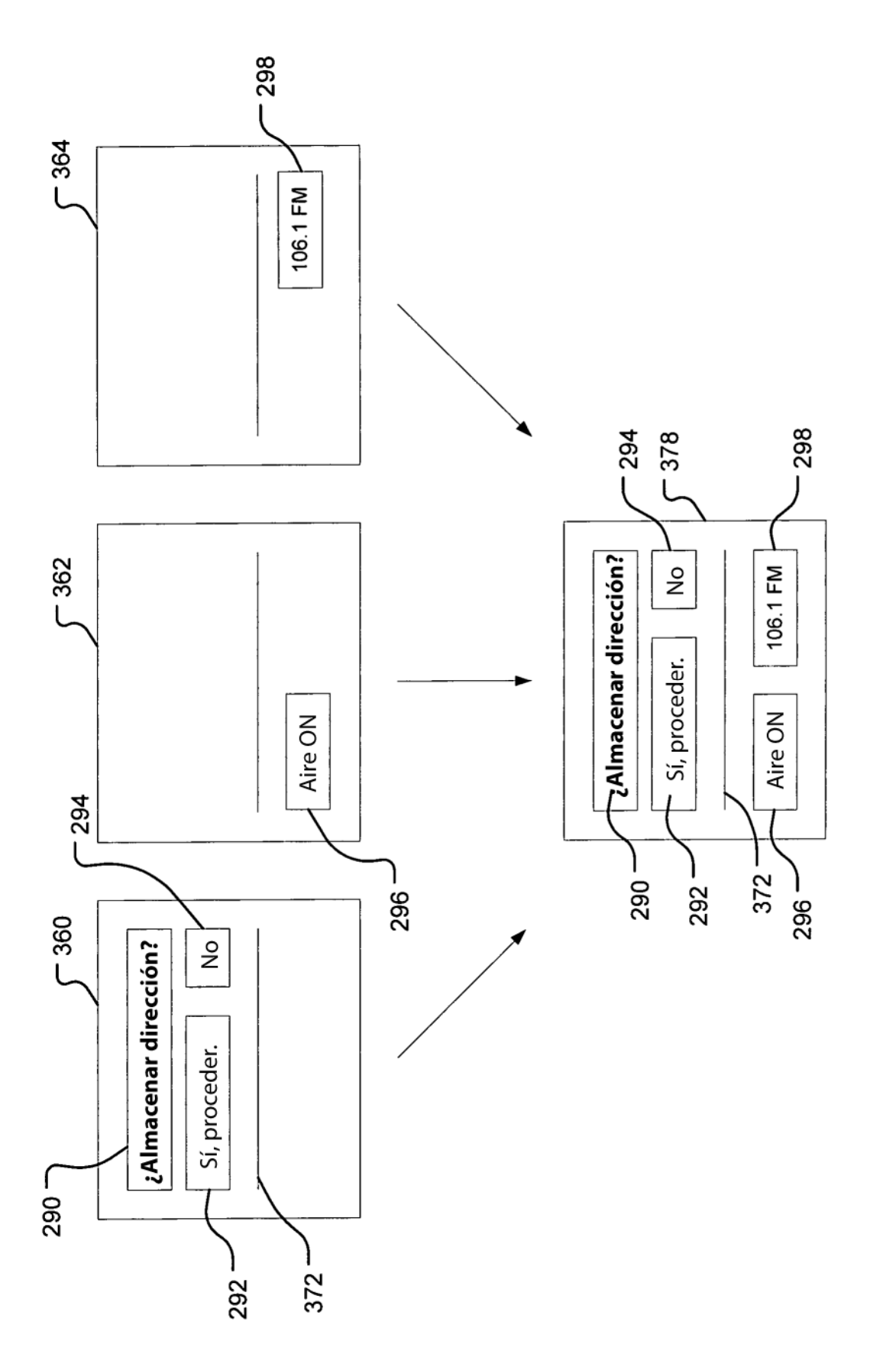

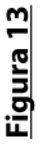